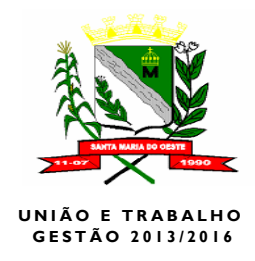

#### **PROCEDIMENTO LICITATÓRIO Nº 075/2015.**

### **TOMADA DE PREÇOS: 018/2015.**

**Edital:**

**Emissão: 18/11/2015**

**Abertura: 09/12/2015**

#### **Horário: 09:00 Horas**

O **MUNICÍPIO DE SANTA MARIA DO OESTE – ESTADO DO PARANÁ** torna público que na sala do Departamento de Licitações e Contratos, situada na Rua Jose de França Pereira, nº 10, nesta cidade, CEP: 85.230-000, no dia, horário e local mencionados no preâmbulo acima, em sessão pública, realizar-se á licitação modalidade **TOMADA DE PREÇOS**, tipo **MENOR PREÇO GLOBAL,** conforme disposto na Constituição Federal, Artigo 37 XXI, Constituição Estadual Artigo 27, XX e XXI, nos moldes da Lei nº 8.666/93 de 21/06/1993 conjugado com as alterações na Lei nº 8.883/94 de 08/06/94, para escolha das melhores propostas do seguinte objeto:

#### **1.0 – OBJETO**

**1.1-** A presente licitação tem por Objeto a **"CONTRATAÇÃO DE EMPRESA PARA PRESTAÇÃO DOS SERVIÇOS DE IMPLANTAÇÃO E MANUTENÇÃO DE UM SISTEMA WEB DE INFORMÁTICA INTEGRADO DE GESTÃO NA ÁREA DA SAÚDE", de acordo com as demais condições do edital e anexos.**

### **2.0 – AQUISIÇÃO DO EDITAL**

2.1 – O presente Edital, encontra-se à disposição para verificação por parte dos interessados no Setor de Licitações, nas dependências da Prefeitura Municipal situada na Rua José de França Pereira, 10 - Centro – Santa Maria do Oeste – Pr.

### **3.0 – DAS CONDIÇÕES DE PARTICIPAÇÃO NA LICITAÇÃO**

3.1 – Poderão participar da presente licitação Pessoas Jurídicas, cadastradas ou não, na seção de Cadastros de Fornecedores da Prefeitura Municipal de Santa Maria do Oeste, bem como, aqueles que manifestarem interesse em participar do certame, com antecedência de no mínimo 24 (vinte e quatro) horas da data marcada para a entrega da Proposta, nos termos do § 3º do Art. 22 da Lei nº 8.666/93, e que atendam as condições exigidas pela Lei referida e suas alterações.

3.2 – Estão impedidos de participar desta Licitação, as pessoas e/ou empresas que se enquadrem no Art. 9.º da Lei 8.666/93.

3.3 – A participação nesta licitação implica na aceitação integral e irretratável dos termos e condições deste edital de Licitação, e de seus anexos, que ficam fazendo parte integrante deste Edital da Lei nº 8.666 de 21 de junho de 1993 e suas alterações.

### **3.4 – DAS CONDIÇÕES ESPECIAIS DE PARTICIPAÇÃO (LEI COMPLEMENTAR 123/06 (Estatuto Nacional da Microempresa e da Empresa de Pequeno Porte)**

**3.4.1 –** As Microempresas e Empresas de Pequeno Porte que quiserem se beneficiar das previsões contidas na LC nº 123/06 (Estatuto Nacional da Microempresa e da Empresa de Pequeno Porte), deverão comprovar a referida condição.

**3.4.2 –** Conforme previsão do art. 44 da LC n° 123/06 (Estatuto Nacional da Microempresa e da Empresa de Pequeno Porte), será segurada, como critério de desempate, preferência de contratação para as Microempresas e Empresas de Pequeno Porte. Entende-se por empate aquelas situações em que as propostas apresentadas pelas Microempresas e Empresas de Pequeno Porte sejam até 5% (cinco por cento) superior ao melhor preço. Ocorrendo o empate, proceder-se-á na forma descrita no art. 45 da LC n° 123/06, que dispõe que ocorrendo o empate, a microempresa ou empresa de pequeno porte mais bem classificada poderá apresentar proposta de preço inferior àquela considerada vencedora do certame, situação em que será adjudicado em seu favor o objeto licitado; não ocorrendo a contratação da microempresa ou empresa de pequeno porte, na forma antes descrita, serão convocadas as remanescentes que porventura se enquadrem na hipótese acima (propostas apresentadas pelas Microempresas e Empresas de Pequeno Porte que sejam até 5% superior ao melhor preço), na ordem classificatória, para o exercício do mesmo direito; no caso de equivalência dos valores apresentados pelas microempresas e empresas de pequeno porte que se encontrem neste intervalo, será realizado sorteio entre elas para que se identifique aquela que primeiro poderá apresentar melhor oferta. Na hipótese da nãocontratação nos termos previstos, o objeto licitado será adjudicado em favor da proposta originalmente vencedora do certame. O disposto no art. 45 somente se aplicará quando a melhor oferta inicial não tiver sido apresentada por microempresa ou empresa de pequeno porte. No caso de pregão, a microempresa ou empresa de pequeno porte mais bem classificada será convocada para apresentar nova proposta no prazo máximo de 5 (cinco) minutos após o encerramento dos lances, sob pena de preclusão.

**3.4.3 –** Conforme previsão dos arts. 42 e 43 da LC n° 123/06 (Estatuto Nacional da Microempresa e da Empresa de Pequeno Porte), a comprovação de regularidade fiscal das Microempresas e Empresas de Pequeno Porte somente será exigida para efeito de assinatura do contrato, devendo apresentar toda a documentação exigida para efeito desta comprovação, mesmo que apresente alguma restrição. Havendo alguma restrição referente à comprovação referida, será assegurado o prazo de 2 (dois) dias úteis, cujo termo inicial corresponderá ao momento em que o proponente for declarado o vencedor do certame, prorrogáveis por igual período, a critério da Administração Pública, para a regularização da documentação, pagamento ou parcelamento do débito, e emissão de eventuais certidões negativas ou positivas com efeito de certidão negativa. A não-regularização da documentação, no prazo previsto, implicará decadência do direito à contratação, sem prejuízo das sanções previstas no [art. 81 da Lei n](http://www.planalto.gov.br/ccivil_03/Leis/L8666cons.htm#art81)º [8.666/93](http://www.planalto.gov.br/ccivil_03/Leis/L8666cons.htm#art81) e nas demais leis referentes à matéria, sendo facultado à Administração convocar os licitantes remanescentes, na ordem de classificação, para a assinatura do contrato, ou revogar a licitação.

## **4.0 – DA DOCUMENTAÇÃO DE HABILITAÇÃO E DA PROPOSTA**

4.1 – O(a) proponente poderá modificar ou retirar sua proposta (envelopes n<sup>o</sup>1 e n<sup>o</sup> 2) após a entrega, desde que a comunicação, por escrito, da modificação ou retirada, seja recebida pela Comissão de Licitação, 24h00 (vinte e quatro horas) antes da data e horário limite estabelecido para o recebimento das propostas (envelopes nº 1 e nº 2).

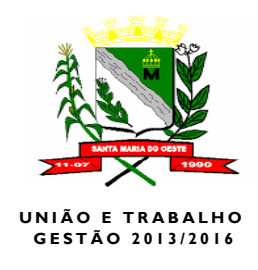

4.2 – A proposta, os demais documentos, bem como toda a correspondência trocada entre a proponente e o licitador deverão ser escritos em língua portuguesa. Documentos de apoio, como ilustrações, catálogos, folhetos e outros similares, podem ser versados em outro idioma desde que acompanhados de tradução para o idioma português.

## **5.0 – DA DOCUMENTAÇÃO PARA A HABILITAÇÃO**

5.1 – Em sessão Pública, no dia, horário e local indicados no preâmbulo deste edital a Comissão receberá os envelopes (**n.º 01 – DOCUMENTAÇÃO** e **n.º 02 – PROPOSTA**) devidamente lavrados e inviolado de cada proponente licitante, e os rubricará juntamente com representantes credenciados presentes a sessão.

5.2 – Os interessados deverão inserir no Envelope de n.º 01 – DOCUMENTAÇÃO, sob pena de inabilitação, os documentos abaixo relacionados, em uma via, ordenado em um volume distinto que deverá ser apresentado em original ou em cópia reprográfica autenticada. As folhas deverão, preferivelmente, ser do tamanho **A4 (21,0 X 29,7 cm).** 

### **5.3 – Quanto a Habilitação Pessoa Jurídica:**

### **5.3.1 - Habilitação Pessoa Jurídica:**

**a)** Cópia autenticada do Contrato Social e última alteração contratual, ou Declaração de Firma Individual, devidamente registrado, em se tratando de sociedades comerciais e, no caso de sociedade por ações, acompanhados de documentos de eleições de seus administradores;

 **b)** Comprovante de Inscrição e de Situação no Cadastro Nacional de Pessoa Jurídica – CNPJ;

**c)** Registro Cadastral, expedido pela Divisão de Licitações do Município Licitante, até 03 (três) dias úteis antes do prazo previsto para a abertura da Licitação, conforme preceitua o Artigo 22, Parágrafo Segundo da Lei n.º 8.666/93, ou Certificado de Cadastro de Licitantes do Estado.

**d)** Declaração de que o preponente enquadra-se como pequena ou microempresa para fins da lei complementar nº 123/2006 (anexo VIII) **se for o caso.**

### **5.3.2 – Regularidade Fiscal:**

### **a) Prova de Regularidade com as Fazendas:**

**1) Certidão de débitos** relativos a créditos tributários federais e a dívida ativa da União.

**2) Estadual,** mediante a apresentação de certidão de regularidade fiscal e a certidão negativa de dívida ativa de tributos estaduais emitida pela respectiva Secretária de Estado da Fazenda do estado da sede da empresa;

**3) Municipal,** mediante a apresentação de certidão negativa emitida pela respectiva Secretaria de Fazenda do município da sede da empresa;

**OBS.:** No caso em que a certidão negativa de débitos de tributos de regularidade fiscal e a certidão negativa de dívida ativa forem unificadas, este documento único poderá ser apresentado.

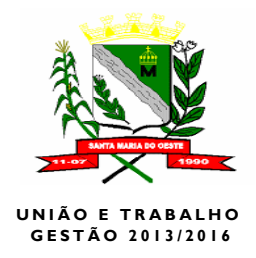

**b)** Prova de situação regular perante o Fundo de Garantia por Tempo de Serviço – FGTS (CRS);

**c)** Comprovante de Inscrição e Situação no Cadastro Nacional de Pessoa Jurídica - CNPJ.

**d)** Comprovante de Inscrição Cadastral Estadual (ICMS)

 **e)** Prova de inexistência de débitos inadimplentes perante a Justiça do Trabalho, mediante apresentação de Certidão Negativa de Débitos Trabalhistas.

### **5.3.3 – Qualificação Econômico-Financeira:**

**a)** Declaração expressa do responsável legal da proponente participante de que a mesma não se encontra inadimplente ou em processo de falência ou concordata ou impedida de licitar e nem é objeto de quaisquer restrições ou notas desabonadoras no cadastro de quaisquer órgãos da administração pública estadual direta ou indireta; (Anexo VI).

**b)** Balanço Patrimonial e demonstrações contábeis do último exercício social nos termos do Artigo 31 – I da Lei 8.666/93;

### **5.3.4 – Qualificação Técnica:**

**a)** - Apresentar Atestado de Capacidade Técnica de pessoa jurídica de direito público que comprove a execução de ter realizado serviços compatíveis ao Objeto. **b)** - Apresentar os requisitos em conformidade ao anexo I.

### **5.3.5 – Declaração**

**a)** Declaração, sob penas da lei, que não mantém em seu quadro de pessoal menores de 18 (dezoito) anos em horário noturno de trabalho ou serviços perigosos ou insalubres, não mantendo ainda, em qualquer trabalho, menores de 16 (dezesseis) anos, salvo na condição de aprendiz, a partir de 14 (quatorze) anos. **(Anexo VII)**

**b)** Declaração de que o proponente enquadre-se como pequena ou micro-empresa para fins da lei complementar n° 123/2006 (**anexo IX**) se for o caso.

**c)** As Empresas podem ser representadas no Processo Licitatório, por Preposto (modelo da Carta – Anexo IV), desde que apresente a Carta de Preposto, até o início da sessão de abertura das propostas;

#### **5.3.6 – Firmar Termo de Renúncia, a ser assinado anteriormente à Abertura dos Envelopes de nº 02, na data da Licitação acima descrita. Podendo ser firmado pelo licitante ou seu Preposto, (anexo V).**

**5.4 –** Os **Anexos IV e V** (fornecido modelo pelo Município) deverão ser entregues fora dos envelopes de documentação na data e hora da abertura dos envelopes.

**5.5 –** Os documentos de habilitação deverão ser acondicionados em envelope lacrado e inviolado, contendo em sua face externa os seguintes dizeres:

### **ENVELOPE Nº. 01 – DOCUMENTAÇÃO COMISSÃO DE LICITAÇÃO DO MUNICÍPIO DE SANTA MARIA DO OESTE**

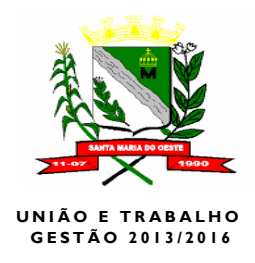

**TOMADA DE PREÇOS Nº. \_\_\_\_\_\_\_ DATA DE ABERTURA: \_\_\_\_\_\_\_\_ PROPONENTE** (identificação do proponente) **OBJETO:** (objeto desta licitação).

5.6 – Os documentos necessários à habilitação poderão ser apresentados em original ou por processo de cópia desde que legível, autenticada em tabelião de notas ou pela Comissão de Licitação, na sessão de recebimento das propostas, em confronto com o original, ou publicação em órgão de imprensa oficial, e deverão estar com o prazo de validade em vigor. Quando o prazo de validade não estiver expressa no documento, o mesmo será aceito com data de emissão não superior a 60 (sessenta) dias da data limite estabelecida para o recebimento das propostas (envelopes nº 01 e nº 02);

5.6.1 – Uma vez iniciada a abertura dos envelopes de nº 01, não serão aceitos quaisquer documentos adicionais, nem admitidos licitantes retardatários.

### **6.0 – PROPOSTA:**

6.1 – Envelope nº 02 - Proposta de Preços:

A proposta deverá ser elaborada datilograficamente em papel oficio timbrado, ou formulário contínuo, e/ou papel oficio contendo o carimbo do proponente, e/ou de acordo com Modelo de proposta (Anexo II) fornecido pelo Município, com folhas numeradas e rubricadas, em linguagem clara, sem rasuras, emendas ou entrelinhas, com 01 (uma) via, assinada pelo proponente ou representante legal, onde deverá constar:

a) Nome, endereço, CNPJ do licitante;

b) Número do Processo de Licitação;

c) Descrição do Objeto da presente licitação em conformidade com as especificações constantes no **Anexo I**;

d) valor unitário e global utilizado para o cálculo do preço dos serviços de acordo com as especificações quantitativas apresentadas no **Anexo I**;

e) Validade da Proposta (Que não deverá ser inferior a 120 dias);

6.2 – A proposta deverá ser formulada em algarismos e os valores globais em algarismo e por extenso. Em caso de discrepância entre o valor grafado por extenso e em algarismos, prevalecerá o valor grafado pôr extenso, para os efeitos de julgamento das propostas.

6.3 – O preço total cotado pelo concorrente do objeto da presente licitação deverá ser em moeda corrente no país e fixo não sendo admitido qualquer espécie de reajuste.

6.4 – A documentação (PROPOSTA DE PREÇOS), anteriormente referida deverá ser entregue em envelope lacrado e inviolado, constando em sua face externa e frontal os seguintes dizeres:

> RAZÃO SOCIAL (NOME) E ENDEREÇO DA PROPONENTE NOME DO LICITADOR TOMADA DE PREÇOS Nº /2015 ENVELOPE Nº 2 – PROPOSTA DE PREÇOS DATA: \_\_\_\_\_\_/\_\_\_\_\_\_/2015

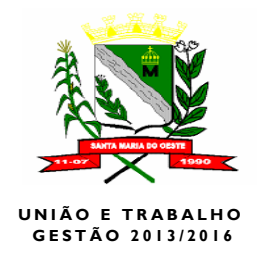

### **7.0 – DO VALOR MÁXIMO:**

7.1 – O preço máximo para aquisição do objeto ora licitado, consta do anexo I, integrante deste procedimento.

7.2 – Deverão ser computados no valor da proposta a ser apresentada pelo interessado, todos os tributos incidentes, taxas e emolumentos sobre o objeto desta Licitação.

### **8.0 – DO PROCEDIMENTO**

8.1 – Na data aprazada, em sessão, e estando os proponentes licitantes, devidamente credenciados, serão abertos os Envelopes de Nº 1 - DOCUMENTAÇÃO, contendo a documentação relativa à habilitação dos proponentes, a qual será rubricada pela Comissão e pelos representantes credenciados dos licitantes.

8.1.1 – Ato contínuo, a Comissão de Licitação apreciará a documentação comunicando o resultado aos concorrentes na mesma sessão e/ou comunicará aos presentes a data de divulgação dos resultados da análise da documentação de habilitação.

8.1.2 – Em havendo condições, a comissão por motivo de economia e celeridade processual, poderá proceder, na mesma reunião a análise da documentação de habilitação decidindo, de plano, as questões ou duvidas eventualmente suscitadas pelos licitantes, e divulgar o resultado desta análise nesta mesma sessão correndo a partir desta data o prazo legal de 05 (cinco) dias úteis para a interposição de recurso cabível. A data da abertura dos envelopes das propostas será designada somente após o decurso dos prazos de recurso ou de seu julgamento. Todavia, havendo manifestação unânime e expressa de todos os licitantes no sentido de dispensarem a interposição de recurso, esta circunstância será consignada em ata, facultando-se à Comissão o prosseguimento imediato da Licitação, com a abertura dos envelopes de nº 02, relativos às propostas de preços.

8.1.3 – Nesta mesma sessão, os licitantes poderão examinar e analisar a documentação de habilitação dos demais licitantes;

8.1.4 – Não sendo possível a Comissão realizar a análise da documentação de habilitação na própria reunião inaugural, será designada data, hora e local para, em sessão pública, divulgar os resultados desta análise, relacionando os licitantes declarados habilitados à fase seguinte, bem como os licitantes declarados não habilitados, registrando-se em ata os motivos ou razões da não habilitação das mesmas e devendo seus envelopes lacrados contendo as propostas de preços, desde que não tenha havido interposição de recurso cabível contra a decisão da Comissão, hipótese em que a devolução somente ocorrerá após a sua eventual denegação.

8.1.5 – A renúncia ao direito de recurso deverá ser formalizada em declaração escrita conjunta ou individual, de todos os licitantes, que passará a integrar a documentação do processo licitatório, sem prejuízo de sua consignação em ata.

8.2 – Serão abertos os envelopes de nº "2", contendo a proposta de preço dos proponentes habilitados, desde que transcorrido o prazo sem interposição de recursos, ou tenha havido desistência expressa, ou após julgamento dos recursos interpostos;

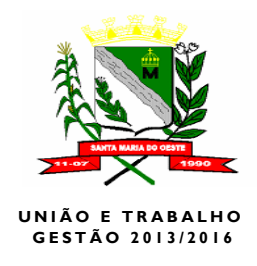

8.2.1 – Após abertas as propostas serão rubricadas folha por folha, pelos membros da Comissão de Licitação e em seguida facultativamente pelos proponentes presentes devidamente credenciados.

8.2.2 – Será verificada a conformidade de cada proposta com os requisitos exigidos neste Edital, promovendo-se a desclassificação das propostas desconformes ou incompatíveis.

8.2.3 – Após a abertura dos envelopes n.º 02, os trabalhos serão suspensos, afim de que a Comissão de Licitação possa proceder a análise e julgamento das mesmas, caso seja necessário, senão procederá o resultado na mesma hora.

8.2.4 – À Comissão de Licitação é facultado solicitar das proponentes esclarecimentos com relação aos documentos apresentados, bem como, promover diligências ou solicitar pareceres técnicos destinados a esclarecer a instrução do processo.

8.2.5 – As dúvidas que eventualmente surgirem durante as sessões públicas serão resolvidas pela Comissão de Licitação, na presença dos proponentes.

8.2.6 – A Comissão de Licitação lavrará ATA circunstanciada, a qual será assinada pela Comissão e licitantes credenciados, registrando todos os fatos praticados no decorrer do processo licitatório. Quaisquer observações somente serão registradas em ata, quando forem formuladas por escrito, das quais a Comissão de Licitação fará a leitura para conhecimento geral.

#### **9.0 – DA MODALIDADE**

9.1 – Para a presente Licitação a Prefeitura Municipal de Santa Maria do Oeste, adotou a Modalidade de "TOMADA DE PREÇOS", do Tipo "Menor Preço Global" de conformidade com as disposições do artigo 45º da Lei n.º 8.666/93.

#### **10.0 – JULGAMENTO**

10.1 – Esta licitação é do tipo "MENOR PREÇO GLOBAL", onde serão analisados os aspectos referentes à proposta, sendo classificados por ordem numérica, atribuindo-se o primeiro lugar ao menor preço.

10.2 – Na fase de Habilitação será julgada inabilitado o proponente que:

- a. Deixar de atender alguma exigência constante do presente edital;
- b. Apresentar declaração ou documentação que contenha qualquer vício de ordem formal.

10.3 – Na fase das Propostas será julgada desclassificada a proponente que:

a. Deixar de atender alguma exigência constante deste edital;

b. Apresentar oferta de vantagem não prevista no edital ou vantagem baseada nas propostas dos demais proponentes;

10.4 – No caso de empate entre proponentes, após a aplicação do critério de julgamento, a Comissão, adotará o previsto no artigo 45, parágrafo segundo da Lei 8.666/93.

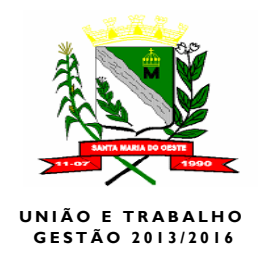

10.5 – O julgamento e a classificação das propostas, bem como a escolha da mais conveniente são atos exclusivos da Comissão de Licitação, que em consequência, reservase o direito de:

a- Desclassificar as propostas em desacordo com este edital, ou ainda, que se revelarem manifestamente inexequíveis ou inconvenientes, por fatos comprovados durante o processo de seleção.

10.6 – Concluído o julgamento das propostas, a Comissão de Licitação elaborará relatório contendo a classificação pela ordem crescente dos preços que será submetido á apreciação da autoridade superior, que homologará a decisão da Comissão de Licitação.

10.7 – Na hipótese de recusa do proponente melhor classificado de confirmar sua proposta, o Contratante poderá adjudicar o objeto á segunda melhor classificada, e assim sucessivamente, nas mesmas condições propostas pelo primeiro classificado (Artigo 64, parágrafo segundo), ou ainda, optar pela revogação da presente licitação, no interesse da Administração Pública.

10.8 – Apresentação de uma proposta na licitação, será considerada como evidência de que o proponente:

a. Examinou criteriosamente todos os documentos do Edital, que os comparou entre si e obteve do Contratante, informações sobre, qualquer ponto duvidoso antes de apresentá-la.

b. Sendo vencedor da Licitação, assumirá integral responsabilidade pela prestação do serviço.

c. Considerou que os elementos desta licitação, lhe permitiram a elaboração de uma proposta totalmente satisfatória.

### **11.0 – DOS RECURSOS**

11.1 – Dos atos do Município de Santa Maria do Oeste, pertinentes a licitação a que se refere o presente Edital, poderão os licitantes interpor recurso nos casos e formas determinados no artigo 109 da Lei no. 8.666, de 21.06.93.

11.2 – O recurso será interposto, por escrito, no prazo de 05 (cinco) dias úteis, a contar da intimação do ato a ser impugnado.

11.3 – O recurso interposto será dirigido ao representante legal do Município de Santa Maria do Oeste, através da Comissão de Licitação, a qual poderá reconsiderar sua decisão, no prazo de 05 (cinco) dias úteis, ou, nesse mesmo prazo, fazê-lo subir, devidamente informado, a autoridade superior, na forma do art. 109, da Lei 8.666/93.

11.4 – A autoridade competente para homologar a presente licitação é o representante legal do Município de Santa Maria do Oeste, ao qual compete diante dos recursos previstos neste Edital, ratificar a decisão da Comissão ou decidir pela anulação total ou parcial desta licitação, por vício de ilegalidade, ou ainda, pela sua revogação, fundamentada em motivo de ordem administrativa, devidamente caracterizado.

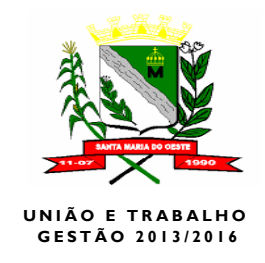

11.4.1 – As decisões pertinentes à anulação ou revogação desta licitação serão publicadas no Jornal Correio do Cidadão, (Campo Mourão – Pr), Órgão Oficial do Município, a fim de assegurar o princípio do contraditório e da ampla defesa.

# **12.0 – CUSTEIO DAS DESPESAS**

12.1 – Os recursos destinados ao pagamento objeto de que trata a presente licitação serão oriundos de recursos próprios do Município de Santa Maria do Oeste – PR.

# **13.0 – DOTAÇÕES ORÇAMENTÁRIAS:**

13.1 – As despesas decorrentes da presente licitação, correrão por conta das seguintes dotações orçamentárias:

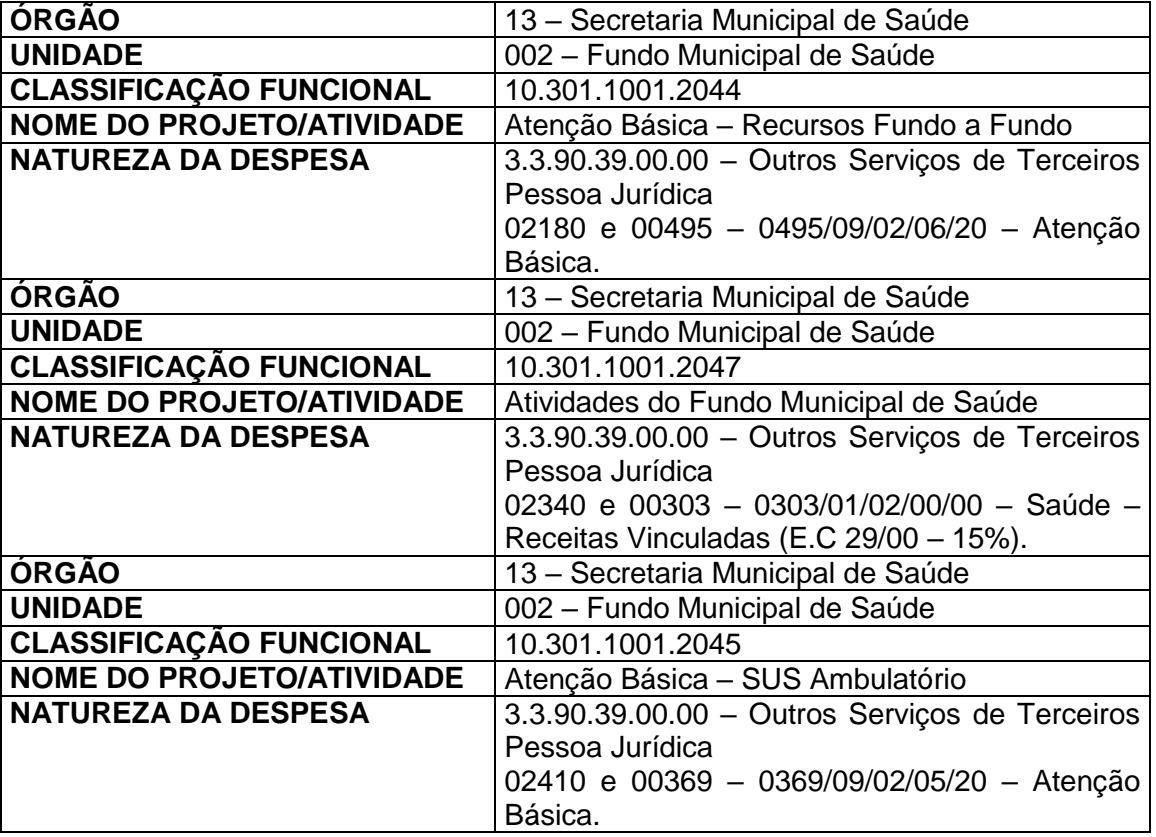

# **14.0 – CONTRATAÇÃO:**

14.1 – A execução do objeto dar-se-á mediante Termo de Contrato Administrativo (Anexo III) a ser firmado entre a Prefeitura Municipal e o(a) contratado(a) vencedor(a) da licitação, sem reajustamento de preços.

14.2 – O(a) vencedor(a) da Licitação será convocado(a) para assinatura do Contrato pela Prefeitura Municipal.

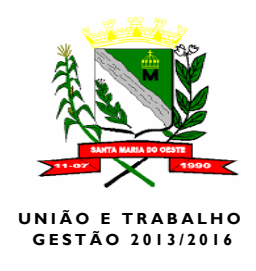

14.3 – Caso o(a) proponente(a) adjudicatário(a), em justo motivo, se recusar a firmar Contrato, ou não compareça quando convocado(a) para tanto em 5 (cinco) dias corridos, ou ainda, não atenda as condições previstas neste edital, a Prefeitura, considerará renuncia tácita à homologação e não honrada a proposta, independente de qualquer formalização. **15.0 - DAS SANÇÕES**

15.1 – A recusa injustificada do adjudicatário em assinar o contrato, dentro do prazo fixado neste edital, caracteriza o descumprimento total da obrigação assumida, sujeitando-se a multa compensatória de 10% (dez por cento) sobre o valor total reajustado do contrato, sem prejuízo das demais penalidades previstas em lei.

15.2 - Do atraso injustificado na execução do contrato: se sujeitará o CONTRATADO a aplicação de multa de mora diária de 0,5% (cinco décimos por cento), calculada sobre o valor total atualizado da parte não cumprida, sem prejuízo do disposto das penalidades previstas em lei.

15.3 - Por descumprimento de qualquer clausula ou condição deste contrato, a juízo do MUNICÍPIO DE SANTA MARIA DO OESTE, fica o CONTRATADO sujeito a multa de 1% (um por cento) incidente sobre o valor global deste contrato, sendo duplicada, no caso de reincidência, sendo facultado ao MUNICÍPIO DE SANTA MARIA DO OESTE, a rescisão do Contrato, independente de interpelação judicial, respondendo o CONTRATADO por perdas e danos, bem como pela multa rescisória de 10% (dez por cento) sobre o valor global e atualizado do contrato, ressalvadas as hipóteses de caso fortuito ou de forca maior, devidamente caracterizadas.

15.4 - A ocorrência de qualquer das hipóteses previstas nos itens "15.1" a "15.3", além das sanções ali previstas, ensejará a aplicação, ao CONTRATADO inadimplente, sanção de suspensão temporária de participação em licitação e impedimento de contratar com a administração, por prazo de até 02 (dois) anos, ou de declaração de inidoneidade para licitar ou contratar com a administração pública, na forma prevista no artigo 87, da lei no. 8.666, de 21/06/93.

15.5 - A pena de suspensão temporária e a declaração de inidoneidade, poderão ser aplicadas, no caso em que o CONTRATADO:

a) praticar, dolosamente, fraude fiscal no recolhimento de quaisquer tributos;

b) praticar quaisquer atos ilícitos que visem a frustrar os objetivos da licitação;

c) demonstrar não possuir idoneidade para contratar com o MUNICÍPIO DE SANTA MARIA DO OESTE, em virtude de atos ilícitos praticados.

15.6 – Na falta de pagamento espontâneo, poderá o MUNICÍPIO DE SANTA MARIA DO OESTE, para satisfação da multa aplicada, descontar o seu valor apurado do pagamento mensal subsequente devido pela Prefeitura Municipal de Santa Maria do Oeste ao CONTRATADO. Não havendo créditos, o CONTRATADO se obriga a efetuar o pagamento da multa aplicada, no prazo de 48 (quarenta e oito) horas da sua intimação.

15.7 -Constituem motivos para a rescisão do contrato, sem que caiba qualquer indenização ao CONTRATADO:

a) o não cumprimento de cláusulas contratuais;

b) o cumprimento irregular das cláusulas contratuais;

c) o abandono das obrigações, sem justa causa e prévia comunicação ao MUNICÍPIO DE SANTA MARIA DO OESTE;

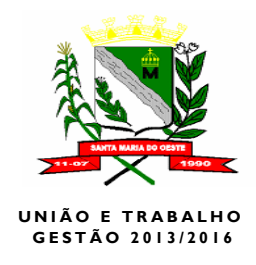

d) a sub-contratação total ou parcial do objeto do contrato, a associação do CONTRATADO com outrem, a cessão ou transferência, total ou parcial, exceto se houver concordância do MUNICÍPIO DE SANTA MARIA DO OESTE;

e) o desatendimento das determinações regulares da autoridade designada, para acompanhar e fiscalizar o desempenho das funções, assim como as de seus superiores;

f) o cometimento reiterado de faltas devidamente anotadas na forma do art. 67 da Lei 8.666/93;

g) a decretação de falência, o pedido de concordata ou a instauração de insolvência civil;

h) a dissolução da sociedade ou o falecimento do CONTRATADO;

15.8 – Independentemente das hipóteses mencionadas NESTE EDITAL o Município de Santa Maria do Oeste poderá dar por findo o contrato, sem que lhe caiba qualquer sanção, mediante aviso prévio de no mínimo, 60 (sessenta) dias.

## **16.0 – DA EXECUÇÃO DO OBJETO**

16.1 - O proponente vencedor ficará obrigado a prestar serviços constantes no objeto desta Licitação, após a homologação e adjudicação desta Licitação, e iniciar os serviços imediatamente após a assinatura do contrato, com a conversão do Banco de Dados e treinamento dos usuários no prazo máximo de 10 (dez) dias.

Após o prazo de 10 (dez) dias corridos a vencedora deverá apresentar em sessão pública os requisitos e a conversão de dados.

O objeto deste procedimento deverá ser de forma parcelada (mediante requisição emitido pelo departamento de compras).

 É de total responsabilidade do licitante todas as despesas com a realização do objeto ora licitado, bem como com taxas, encargos de qualquer natureza e quaisquer despesas administrativas incidentes no preço apresentado na licitação.

## **17.0 – DAS CONDIÇÕES DE PAGAMENTO**

17.1 – O pagamento será realizado mediante atestado de Recebimento e Aprovação emitido pela Secretaria Municipal de Administração, juntamente com a Nota Fiscal Fatura ou Nota Fiscal acompanhada das Certidões de débitos relativos a créditos tributários federais e a dívida ativa da União e o FGTS.

A descrição do produto na Nota Fiscal, deverá obrigatoriamente, ser precedida da descrição constante na proposta de preços.

17.2 – Em caso de não cumprimento pelo(a) contratado(a) de disposição contratual, os pagamentos poderão ficar retidos até posterior solução, sem prejuízo de quaisquer outras disposições contratuais.

### **18.0 – DISPOSIÇÕES GERAIS:**

18.1 – Reserva-se a Prefeitura Municipal, o direito de anular ou revogar esta Licitação, visando a legalidade do processo licitatório ou interesse da Administração Pública respectivamente.

18.2 – Reserva-se à Comissão de Licitação, o direito de promover diligências destinadas a esclarecer a instrução do processo licitatório, em qualquer fase de seu andamento.

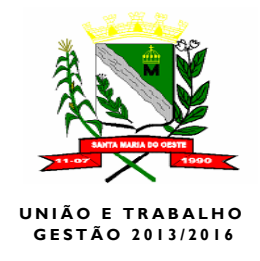

18.3 – É facultado à Prefeitura Municipal, solicitar a atualização de qualquer dos documentos relativos a presente licitação.

18.4 – A(s) Licitante(s) assumirá(ão) integral responsabilidade pelos danos que causar(em) à Prefeitura e terceiros, na execução do objeto do Contrato, isentando a Prefeitura de qualquer reclamação que possa surgir em decorrência dos mesmos.

18.5 – Ao participar da presente licitação, a(s) proponente(s) assume(m) integral responsabilidade pela autenticidade e veracidade de todos os documentos e informações prestadas, respondendo na forma da Lei, por qualquer irregularidade constatada.

18.6 – Todo e qualquer ônus referente a direito de propriedade industrial, marcas e patentes, segredos comerciais e outros direitos de terceiros, bem como a responsabilidade por violação dos mesmos, suas consequências e efeitos jurídicos, serão de responsabilidade da(s) Contratada(s), que deverá(ão) responder pelos mesmos e defender a Prefeitura em juízo, ou fora dele, contra reclamações relacionadas com o assunto.

18.7 – O presente Edital reger-se-á também pelo Código de Defesa do Consumidor, Lei nº 8078(D.ºU. de 12/09/90).

18.8 – Fica eleito o Foro da Comarca de Pitanga – Estado do Paraná, com renúncia de qualquer outro, por mais privilegiado que seja, para serem dirimidas possíveis dúvidas e questões oriundas desta licitação.

18.9 – Fazem parte integrante deste EDITAL, os anexos abaixo relacionados, sendo:

ANEXO I: Descrição do Objeto

ANEXO II: Modelo da Proposta.

ANEXO III: Minuta do Contrato.

ANEXO IV: Modelo de Carta de Preposto.

ANEXO V :Modelo Termo de Renúncia.

ANEXO VI: Modelo de Declaração de Concordata

ANEXO VII: Modelo de Declaração de Não Utilização de Mão-de-Obra Infantil

ANEXO VIII: Modelo de declaração de Micro – Empresa ou Empresa de Pequeno Porte

Santa Maria do Oeste – PR, 18 de Novembro de 2015.

### **Luciane Terezinha Ianze** Presidente da Comissão de Licitações

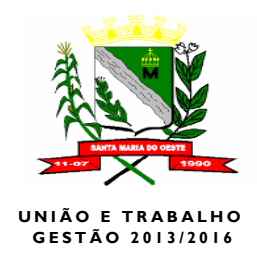

# **ANEXO I**

# **TERMO DE REFERÊNCIA**

**1.0 - JUSTIFICATIVA**: o Centro Municipal de Saúde de Santa Maria do Oeste - Pr, visando atender as exigências do DATASUS e na busca pela excelência do atendimento da saúde pública municipal, bem como o atendimento à área de Assistência social, necessita de software que possibilite um sistema único de Gestão de Saúde, este subdividido em módulos totalmente integrados entre si e que utilizem um único banco de dados integrado melhorando o fluxo de dados e confiabilidade no banco de dados entre todos os setores, compartilhando as informações e atualizando-as automaticamente.

Desta forma, torna-se indispensável à contratação de uma empresa fornecedora, que seja responsável por todos estes serviços, com experiência no fornecimento e manutenção do mesmo, sendo em seu objeto social DESENVOLVEDORA de sistemas, visando implantá-los no menor prazo possível e com mínimos prejuízos ao perfeito andamento do trabalho da Secretaria de Saúde, Hospital e Assistência Social deste município.

**2.0 – OBJETO: "CONTRATAÇÃO DE EMPRESA PARA PRESTAÇÃO DOS SERVIÇOS DE IMPLANTAÇÃO E MANUTENÇÃO DE UM SISTEMA WEB DE INFORMÁTICA INTEGRADO DE GESTÃO NA ÁREA DA SAÚDE"**, para o Centro Municipal de Saúde de Santa Maria do Oeste - Pr, com as especificações abaixo:

- Cadastros Gerais
- Laboratório
- Agendamento de Consultas Médicas e Odontológicas
- Atendimento de Grupo
- Porta de entrada
- Pronto Atendimento
- Vacinas
- AIH (Autorização de Internações Hospitalares)
- Farmácia básica ou especial
- Materiais
- Transporte (TFD "Tratamento Fora do Domicilio")
- Prontuário de Atendimento de Enfermagem
- Prontuário Clinico ou Odontológico Eletrônico
- Sistema do SUS
- Controle de acesso de usuários do sistema
- Relatórios gerenciais básicos.
- Guichê de atendimento

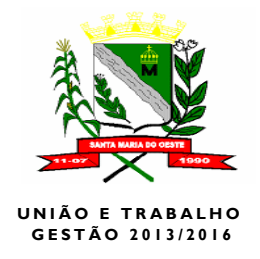

## **2.1.1. Serviços de implantação, compreendendo:**

- Migração, reorganização e reestruturação das bases de dados e tabelas;
- A contratada deverá comprovar, através de relatórios comparativos, que as informações convertidas estão consistentes com as informações prestadas ao DATASUS, e aos prontuários físicos bem como demais órgãos de controle interno e externo;
- **•** Treinamento dos usuários;
- Instalação do sistema no ambiente operacional da Prefeitura, contendo todos os seus módulos;
- Parametrização do sistema;
- Customização do sistema, para adequação do mesmo às rotinas da saúde Municipal;
- Definição dos usuários dos módulos, com suas permissões e acessos.
- Prazo de implantação 10 (dez) dias corridos a partir da assinatura do contrato.

# **2.1.2. Prestação de serviços de pós-implantação, compreendendo:**

- Atualização de versão de todos os módulos, quando necessário, para o aprimoramento dos mesmos e aos atendimentos de novas normas vigentes nas esferas federais, estaduais, municipais e pelas normas e procedimentos do DATASUS;
- Suporte técnico através de central de atendimento ao cliente especializada da empresa fornecedora do Sistema, com técnicos habilitados com o objetivo de esclarecer dúvidas que possam surgir durante a operação e utilização do Sistema implantado. Esse atendimento, quando necessário, deverá ser feito por telefone, fac-símile, ou através de serviços de suporte remoto;

# **2.1.3. Funcionalidades Mínimas Obrigatórias para os módulos Aplicativos:**

Todos os módulos aplicativos deverão conter as características:

- Integração total entre si, garantindo que os usuários alimentam as informações uma única vez para todos os módulos;
- Controle de acesso ao aplicativo através do uso de senhas e de direito de acesso (consulta, inclusão, alteração, exclusão) por senha, com atribuições de funções e privilégios por usuário, divididos por grupos de acesso e opção para o registro de biometria para acesso ao sistema;
- Possuir uma ferramenta dentro do sistema, que possibilita acessar, de maneira on-line, o atendimento (suporte técnico) do fabricante dos sistemas propostos, utilizando-se apenas da conexão com a internet;
- Permitir acesso ilimitado de usuários simultâneos, sem necessidade de aquisição de novas licenças de qualquer dos softwares utilizados pelos sistemas propostos;

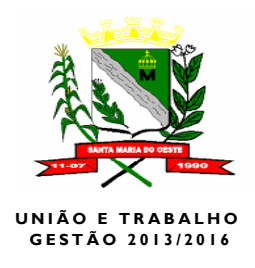

- Deverá utilizar sistema gerenciador de Banco de Dados gratuito PostgreeSQL em Tablespace única, integrando-se a solução única. Tampouco serão aceitos sistemas que não utilizem Banco de Dados relacionais, armazenando as informações em sistemas de arquivos comum (Cobol, DBF, Dataflex) etc.
- Integração entre os módulos deverá ser on-line. Serão desclassificadas as propostas cuja integração entre os s utilizem arquivos ASC, TXT, etc.
- Os sistemas deverão utilizar interface gráfica web e não poderá ser instalado nas estações devendo assim utilizar somente um servidor para hospedar a aplicação.
- Serão desclassificadas as propostas cujos sistemas utilizar chamadas Virtual Machines (Maquinas virtuais) nem ser emulada por qualquer outro software, a linguagem não deverá ser compilado e sim somente interpretado.
- Os sistemas deverão estar compatíveis com a legislação (Federal, Estadual e Municipal) com os decretos e atos administrativos municipais em vigor, bem como as normativas do DATASUS.
- Devido à necessidade de manter as atividades operacionais ininterruptas, sem prejuízo do funcionamento desta Prefeitura Municipal, das atividades administrativas do atendimento ao público, os sistemas deverão ser implantados no prazo de 30 (trinta) dias corridos, a contar da data de expedição da ordem de serviços.

## **2.1.4. Cadastros Gerais**

- Permitir cadastrar o paciente, com geração automática do número do prontuário.
- Permitir o vínculo do domicilio junto ao cadastro de paciente
- Permitir cadastrar todos os documentos do cidadão, como CPF, RG Carteira de motorista número da carteira de trabalho, número do cartão SUS definitivo e cadastro do número temporário, título de Eleitor.
- Permitir cadastrar dados da situação familiar, renda média, meio de transporte, se possui vínculos com tipos de benefícios sociais adquiridos, entre outros.
- Permitir a impressão de Etiquetas com dados do cidadão e número gerado do prontuário, para colar nos prontuários de papel, para identificar o prontuário de papel, adotando numeração única, em todas as unidades de atendimento.
- Permitir visualização do histórico do paciente, contendo histórico de atendimentos, histórico de exames, de medicamentos dispensados, e atendimentos de emergência.
- Permitir desativar o paciente, em caso de Óbito ou de duplicação do cadastro.
- Permitir buscar pacientes omitidos pelo sistema.
- Permitir não excluir o cadastro do cidadão, apenas omitir o cadastro, para que os vínculos originais das consultas exames, não sejam perdidos, para uma futura auditoria, ou histórico do prontuário.
- Permitir cadastrar a Biometria do Cidadão.

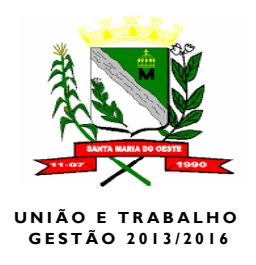

- Permitir cadastrar o médico com os dados de CNES, dados do CRM.
- Permitir vincular o profissional a mais de uma especialidade
- Permitir que a Especialidade do médico fosse vinculada ao CBO para geração de arquivo BPA.
- Permitir que o CBO das profissões médicas e de enfermagem seja importado de forma automática do SIA.
- Permitir que na especialidade dos médicos importadas, seja feito um filtro de quais especialidades permitem realizar encaminhamentos, e realizar pré consulta.
- Permitir o cadastro do responsável técnico da unidade.
- Permitir que o responsável da unidade da saúde fosse responsável por suas vagas nos agendamentos de consultas
- Permitir que o responsável técnico, seja vinculados a sua unidade de trabalho para que não ocorra o agendamento de um responsável técnico de uma unidade para outra.
- Permitir cadastrar a unidade de saúde com o seu número de CNES para geração do BPA
- Permitir registrar, se a unidade de saúde pertence ao município ou e um distrito.
- Permitir vincular o responsável administrativo pela unidade.
- Permitir o cadastrar os feriados municipais, de acordo com suas datas comemorativas e seus decretos, para evitar agendamentos, em datas comemorativas
- Permitir o cadastro do Gestor da Secretaria, para vinculo no relatório de produção ambulatorial.
- Permitir cadastrar o prestador de serviço, laboratórios, hospitais particulares que prestar serviço a secretaria municipal
- Permitir cadastrar o caráter de internação para ser utilizado na AIH e no modulo hospitalar
- Permitir cadastrar as especialidades das clinicas contratadas externamente, para prestar serviços à secretaria de saúde municipal.

## **2.1.5 Laboratório**

- Permitir cadastrar as orientações para a realização dos exames.
- Permitir vincular as orientações dos exames ao procedimento solicitado.
- Permitir editar e desativar orientações previamente cadastradas.
- Permitir cadastro de observações para vinculo em exames como: hemograma, Urina, para laudos com resultados parciais.
- Permitir vincular as observações previamente cadastradas aos procedimentos.
- Permitir cadastrar vagas por quantidade, através do cadastro de período de vigência.

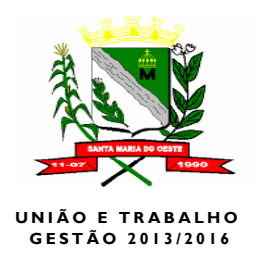

- Permitir cadastro dos valores referenciais, de cada exame seguindo tabela bioquímica da região, sexo idade.
- Permitir o cadastro dos itens dos exames.
- Permitir o cadastro do tipo de material de coleta.
- Permitir o cadastro do tipo de método das coletas.
- Permitir os cadastros dos tipos dos exames.
- Permitir vincular os procedimentos as unidades laboratoriais de acordo com os dias e as quantidades permitidas pelo gestor.
- Permitir distribuir estas quantidades para as unidades de saúde previamente cadastradas no sistema, para agendamento dos exames nas unidades de saúde.
- Permitir cópia da configuração da grade de exame e suas quotas diárias para outros períodos.
- Permitir o cadastro de período de vigência, para os procedimentos realizados por valor, cadastrando um valor a ser gasto no período para cada procedimento.
- Permitir alterar a tabela de preço dos procedimentos importados da tabela do SIGTAP, para realizar os exames que tem valores diferenciados, de prestadores de serviços externos.
- Permitir vincular os procedimentos a serem realizadas pelos prestadores, as unidades de saúde de acordo com seus valores financeiros.
- Permitir replicação dos valores financeiros e suas quantidades para todos os dias dos períodos cadastrados.
- Permitir a alteração das vagas quantidade diárias, para que quando ocorra em um dia especifico a falta do bioquímico, possa ser feito a redução ou aumentos das vagas em dias específicos.
- Permitir controle de requisição de prestação de serviço a serem realizados pelos laboratórios, da forma que os pacientes, retiram uma requisição para a realização do procedimento em um prestador de serviço.
- Permitir que o valor retido para a realização do exame volte à secretaria em tempo determinado pelo gestor, voltando assim o dinheiro da secretaria para realização de novos procedimentos para outros pacientes.
- Permitir o prestador de serviço confirmar a presença e a realização do exame, para os pacientes que realizarão procedimentos em uma unidade privada ou que seja contratada por valor.
- Permitir o agendamento dos exames, por valor e quantidade em uma mesma tela.
- Permitir a escolha do prestador de serviço que realizara o procedimento.
- Permitir vincular o medica e sua especialidade independentemente se o médico presta serviço na secretaria de saúde ou não, ao exame a ser agendado.
- Permitir vincular a unidade de origem do agendamento do exame.

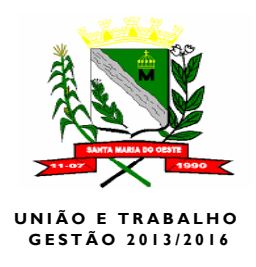

- Permitir realizar o agendamento de exame sem utilizar o mouse, através de teclar de atalho em todos os lugares da tela, para agilizar o atendimento.
- Permitir na mesma tela de agendamento, o cadastro do paciente, caso ele não possua o cadastro no sistema, que seja cadastrado na mesma tela.
- Permitir recepcionar os pacientes para a realização dos exames.
- Permitir vincular código do exame manualmente, escrito no ato de confirmação da presença.
- Permitir realizar laudos de exame.
- Permitir visualizar as datas dos pedidos dos exames realizados dos pacientes.
- Permitir cadastrar a data da previsão da entrega do resultado.
- Permitir vincular qual será a unidade de entrada do resultado.
- Permitir vincular qual bioquímico realizara e assinara o laudo.
- Permitir o bioquímico anotar os dados clínicos do paciente.
- Permitir coletar apenas um exame, ou vários exames de uma só vez.
- Permitir a digitação dos laudos de acordo com seus valores referenciais.
- Permitir que os valores de referência se alterassem automaticamente conforme região, cor, idade, sexo.
- Permitir que em exames específicos como hemograma, urina entre outros, o sistema deverá realizar as contas automáticas do resultado, informando assim, apenas os valores iniciais.
- Permitir a edição de laudos antes de serem impressos, ou transferidos ao prontuário eletrônico.
- Permitir impressão de um ou mais exames em uma mesma página.

### **2.1.6. Agendamento de Consultas Médicas e Odontológicas**

- Permitir cadastrar um período de trabalho para o médico, e vincular suas vagas de atendimentos por todas as unidades básicas de saúde.
- Permitir na mesma tela das divisões de vagas, consultar qual é a quantidade de agendamentos já realizados pelo médico no período.
- Permitir apagar o período o qual o médico não teve nenhuma consulta marcada.
- Permitir realizar uma manutenção de agenda, o qual se destinara para os atendimentos cadastrados previamente na manutenção de atendimentos mensais.
- Permitir o sistema de agenda, mostrar um calendário, com a quantidade de vagas que o médico irá fazer o atendimento, os atendimentos já realizados, e mostrar quais são os dias de finais de semana e feriados, para a distribuição de vagas.
- Permitir abrir agendas para os mais variados dias e horários.
- Permitir realizar o agendamento de consultas, vinculando o profissional e a unidade a qual o paciente será atendido.

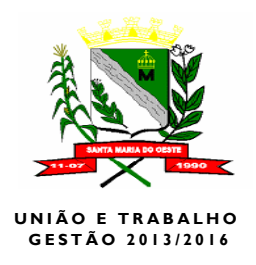

- Permitir bloqueio das quantidades de atendimento de acordo com a agenda do médico.
- Permitir bloqueio das quantidades de atendimentos a serem realizados de acordo com a quantidade de vagas estipuladas para cada unidade de saúde.
- Permitir que na mesma tela de agendamento o atendente possa visualizar os dados do paciente, tais como: número do prontuário, nome, nome da mãe idade, cidade a qual ele nasceu e data de nascimento.
- Permitir que na mesma tela de agendamento fosse possível o cadastramento de um novo paciente, caso ele não seja encontrado na busca.
- Permitir que fosse feito a verificação de históricos de consultas em outras unidades, se foi realmente atendido ou não, por qual profissional, qual atendente fez o agendamento na mesma tela de agendamento, sem abrir janelas ou clicar em botões.
- Permitir a consulta na mesma tela de agendamento de histórico de medicamentos dispensados, em quais unidades o paciente já pegou a medicação.
- Permitir a consulta do histórico de atendimentos de emergência que o paciente passou, para saber se o paciente passou por alguma unidade de atendimento emergencial, como hospitais.
- Permitir a visualização dos últimos exames do paciente, quais foram os exames as datas as quais ele marcou o exame, se ele compareceu no agendamento.
- Permitir agendar o sistema sugerir uma data para agendamento, de acordo com a quantidade de vagas estipuladas na manutenção de agenda.
- Permitir o sistema identificar automaticamente, se o médico não possuir agenda, para realizar a marcação em forma de lista de espera, para agendamentos futuros conforme a lista de espera.
- Permitir recepcionar o paciente, no ato em que ele comparece na unidade de saúde para realizar a consulta médica.
- Permitir marcar o paciente como faltante no ato em que ele não comparece para realizar a consulta médica.
- Permitir transferir a consulta do paciente para outra data, se no dia do atendimento ele preferir transferir o atendimento.
- Permitir a marcação de falta médica, caso o médico precise faltar às consultas, por alguma emergência o sistema deverá marcar estas consultas para outra data e marcar qual o dia e quais pacientes, ele deixou de atender.
- Permitir cadastrar o paciente na lista de espera por consulta médica.
- Permitir agendar pacientes que estão cadastrados na lista de espera, obedecendo à fila em quais os pacientes foi adicionado a esta fila.
- Permitir o cancelamento de agendamento de consultas, somente marcadas pelo usuário no mesmo dia do agendamento da consulta.
- Permitir através de tecla de atalho a identificação da grade de vagas e dias e

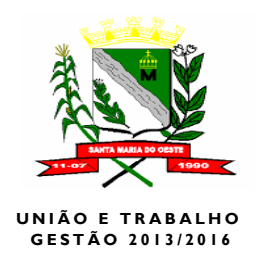

horários os quais o médico tem disponibilidade de atendimento na unidade selecionada.

- Permitir a impressão da lista de pessoas a serem recepcionadas na hora da consulta médica.
- Permitir que fosse impresso a guia do agendamento da consulta contendo o número desta guia e código de barras com a identificação do agendamento.
- Permitir que fosse recepcionado o paciente o qual chega para a consulta com a guia em mãos através de código de barras.
- Permitir que fosse impresso uma guia de preenchimento manual dos procedimentos e diagnósticos do paciente, no ato da recepção.
- Permitir manutenção para agendamentos de procedimentos de odontologia.
- Permitir que a manutenção diária dos procedimentos fosse feito em horários específicos **para atendimento. para atendimento.** Permitir agendar atendimentos odontológicos

### **2.1.7. Atendimento de Grupo**

- Permitir a inclusão de grupos de atendimento, contendo: descrição do nome do grupo de atendimento e quais áreas e micro áreas eles pertencem.
- Permitir cadastrar o evento do atendimento de grupo com data de início e fim, horários de início e fim, objetivo e local para o evento, escolher qual profissional esta responsável por este evento, quais os servidores públicos municipais da secretaria de saúde estarão envolvidos no evento e quais grupos de produtos este evento ira utilizar.
- Permitir monitorar e consultar a qualquer momento a realização do evento.
- Permitir vincular os pacientes irá participar deste evento.
- Permitir registrar consultas clinica realizado neste evento.
- Permitir dispensar os medicamentos os quais serão levados a este evento, podendo depois fazer a devolução do material não utilizado, e a identificação do material dispensado e para qual paciente este material foi dispensado.

### **2.1.8. Porta de entrada**

- Permitir selecionar o profissional que irá fazer o atendimento.
- Permitir que quando selecionado o profissional venha carregado instantaneamente sua especialidade.
- Permitir buscar o paciente de forma dinâmica com auto-complete.
- Permitir que na busca do paciente auto-complete mostre o nome do paciente o nome da mãe e data de nascimento, para conferência no ato da entrada do atendimento.
- Permitir a visualização do histórico do paciente de atendimentos clínicos no ato de sua seleção.
- Permitir a visualização do histórico de seus agendamentos de exame no ato da

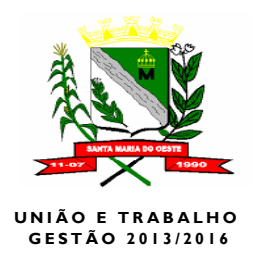

seleção do nome do paciente.

- Permitir visualizar se o paciente pegou algum medicamento na rede pública, através de um histórico que também se abrirá no momento da seleção do paciente.
- Permitir colocar o paciente na fila do atendimento através da tecla <Enter> ou clicando em um botão para colocar o paciente na fila de atendimento.
- Permitir que toda a tela da porta de entrada funcione apenas pelo teclado, com teclas de atalho, sem o uso do mouse.
- Permitir a identificação do paciente através da biometria digital. O cadastro da digital será colhido previamente no cadastro do paciente.
- Permitir alterar a ordem de atendimentos através da função "drag and drop" permitindo arrastar o nome do paciente a sua ordem desejada.

### **2.1.9. Vacinas**

- Permitir cadastrar a vacina em aba de cadastros gerais com seus atributos especiais tais como:
	- o Nome da vacina
	- o Tempo de vida
	- o Primeira dose, Segunda, Terceira, Quarta, Quinta e Reforço.
	- o Permitir cadastrar a geladeira, com os dados:
	- o Patrimônio.
	- o Marca.
	- o Temperatura máxima.
	- o Temperatura mínima.
	- o Qual setor a geladeira pertence.
- Permitir cadastrar a temperatura das geladeiras que armazenam as vacinas, contendo os seguintes dados:
	- o Data da temperatura.
	- o Temperatura Mínima da geladeira.
	- o Temperatura Máxima da geladeira.
	- o Período da informação da temperatura, sendo Manhã, Tarde, Noite e Madrugada.
	- o Permitir registrar uma observação se acaso a geladeira obtiver algum problema, ou algum outro material.
- Permitir que o sistema vinculasse ao usuário do sistema uma pessoa ou mais para ficar responsável para informar ao sistema a temperatura da geladeira.
- Permitir que o sistema abrisse uma janela automaticamente em cada período para que o usuário do sistema informe a temperatura da geladeira, enquanto o usuário não informar a temperatura, o sistema ficará insistindo para que seja feito o registro da temperatura corretamente.
- Permitir que fosse selecionado o paciente com os seguintes dados, número do prontuário, nome do paciente, nome da mãe, data de nascimento e cidade de

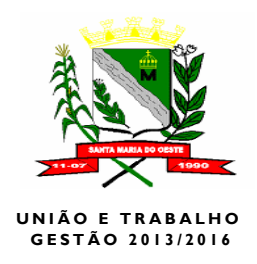

nascimento.

- Permitir que o sistema abrisse uma as vacinas a serem aplicadas, com as opções de:
	- o Aplicar a vacina.
	- o Apenas preencher a carteira de vacina.
	- o Cancelar uma vacina aplicada erroneamente, apenas para o dia em qual ela foi aplicada.
	- o Aprazar uma vacina.
- Permitir que fosse impresso a carteira de vacina, com todos os dados preenchidos previamente no sistema.
- Permitir a impressão do atestado de vacina.
- Permitir clicar em cima da vacina e sua dose especifica, em formato de carteira de vacina, para que fique mais interativo o preenchimento da carteira.
- Permitir realizar o inventário de vacinas, através do sistema de almoxarifado.
- Permitir realizar aplicações das vacinas, descontando as doses previamente cadastradas no estoque da vacina.
- Permitir a visualização de quais são os lotes e validades da vacina, no ato de sua aplicação.
- Permitir abrir frasco de vacina, e mostrar quantas doses cada frasco possui.
- Permitir descartar frasco de vacina.
- Permitir que no ato do registro da vacina, a carteirinha de registro seja identificada seu procedimento através de cores diferenciadas, exemplo: para vacinas aplicadas vermelho, para aprazadas verde, de uma forma que fique fácil a identificação de qual procedimento foi realizado na aplicação.
- Permitir realizar operações de almoxarifado, como entradas dos produtos por nota fiscal de compra, doações, e etc.
- Permitir que houvesse um cadastro de fornecedor da vacina.
- Permitir que no inventário da vacina fossem registrados os lotes e suas validades.
- Permitir que no sistema pudesse ser feito uma requisição de compras das vacinas.
- Permitir que pudesse ser feito um pedido para o almoxarifado central das vacinas para reposição.
- Permitir que fosse registrada a data da entrada, número da nota, e que sejam selecionadas as vacinas e suas quantidades para compor os itens da entrada.
- Permitir realizar operações de transferência das vacinas, para que o material seja encaminhado para alguma campanha de vacinação.
- Permitir a geração de todos os dados necessários para o programa PNI do ministério da saúde.

## **2.10. AIH (Autorização de Internações Hospitalares)**

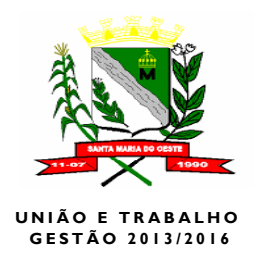

- Permitir cadastrar a numeração da AIH, com sua numeração inicial e numeração final, que o sistema possa gerar o intervalo da numeração de forma automática.
- Permitir um cadastro de hospitais particulares que realizarão os procedimentos de internação.
- Permitir alteração no cadastro do caráter de internações.
- Permitir visualizar as últimas Aih´s adicionadas no sistema, com as opções de impressão de segunda via, editar e agrupar as Aih´s.
- Permitir a identificação do estabelecimento que realizará a internação, através do nome do estabelecimento, seu número de CNES e qual o mês e ano de competência.
- Permitir a identificação do paciente, através do nome completo que o sistema fará uma busca no cadastro previamente realizado no sistema, depois o sistema devera completar os dados de:
	- o RG, CPF, sexo e número de prontuário de papel se existente ou eletrônico gerados pelo sistema.
	- o Número do cartão SUS
	- o Data da internação.
	- o Data da alta.
	- o Nome da mãe ou responsável.
	- o Telefone para contato e endereço.
	- o Bairro, CEP município de residência.
	- o Código de IBGE do município, este será selecionado previamente de um cadastro que o sistema já deverá ter, com o nome do município estado e o número.
	- o Justificativa do internamento com o código do hospital CNES, número dos cid10, primário, secundário e terciário.
	- o A descrição dos procedimentos solicitados, descrição do procedimento através de uma seleção ao banco de dados nacional do SIG-TAP previamente importados pelo sistema.
	- o Tipo de clinica se é médica clínica, obstetrícia ou pediátrica ou cirúrgica.
	- o Tipo de documento CNS ou CPF
	- o Número do documento do profissional solicitante ou assistente.
	- o Nome do profissional solicitante.
	- o Data de sua solicitação.
- Permitir o preenchimento em causas externas ou de acidentes ou violência os seguintes dados:
	- o Acidente de trânsito.
	- o Acidente de trabalho típico
	- o Acidente de trabalho em Trajeto.
	- o Um cadastro de observações para colocar dados complementares do acidente.

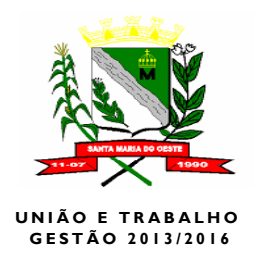

- o CNPJ da seguradora.
- o Número do bilhete e sua série.
- o CNPJ e CNAE da empresa empregadora.
- o CBO do funcionário que poderá ser selecionado no sistema através do cadastro de CBO previamente importados do SIG-TAP
- o Permitir escolher o tipo de vínculo com a previdência, Empregado, Empregador, Autônomo, desempregado, aposentado ou não segurado.
- Permitir preencher na autorização o nome do profissional autorizador no caso a identificação do funcionário público que permita o cadastramento desta autorização.
- Permitir o sistema selecionar o número da autorização, previamente cadastrados nos registros de sequência numéricas de AIH.
- Permitir escolher o tipo de documento do autorizador se CNS ou CPF.
- Permitir a inclusão da data da autorização.
- Não permitir a impressão da AIH à vontade, que seja no máximo a segunda via.

### **2.11. Farmácia básica ou especial**

- Cadastro das portarias dos medicamentos psicotrópicos.
- Permitir visualizar as movimentações de saída e descrição do seu tipo, permitindo a visualização do centro estocador, tipo de saída, setor de saída, data da saída, número de saída, requisitante responsável pela movimentação, e um campo de observação.
- Permitir o cadastro de quotas de dispensação de medicamento por paciente, vincular os dados do paciente, a quantidade de medicamento que o paciente toma selecionar qual o período que é necessário a dispensação, semanal, mensal bimestral, trimestral, semestral e anual.
- Permitir vincular a qual programa de medicação o paciente pertence.
- Permitir cadastrar, quais os medicamentos o paciente irá tomar.
- Permitir cadastrar os programas de dispensação de medicação, exemplo "Asma e Rinite".
- Permitir administração da dispensação com as opções de alteração e deleção dos medicamentos dispensados, somente no dia da dispensação.
- Permitir vincular os medicamentos ao programas de dispensação.
- Permitir dispensar o medicamento para o paciente de forma simples, selecionando apenas o médico que a receitou, selecionar todos os medicamentos a serem dispensada, visualização das fotos dos medicamentos os quais serão dispensados ao paciente.
- Permitir o sistema automaticamente, selecionar os lotes e validades dos medicamentos no ato da dispensação que irão vencer primeiro, e trazer automaticamente na tela pelo menos um produto já previamente selecionado, para facilitar a dispensação.

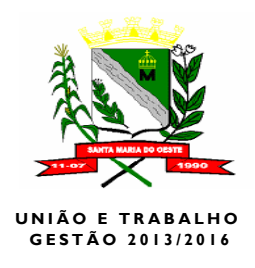

- Permitir que na tela de dispensação de medicamento, seja feito todas as operações através de teclas de atalho, para não precisar se utilizar do mouse, para fazer qualquer operação de dispensação.
- Permitir impressão de guia de dispensação.
- Permitir dispensar medicamentos através do código de barras, ao passar o código de barras, o sistema mostrará os medicamentos apenas que estão em estoque com as quantidades receitadas pelo médico, podendo ser alterado pelo farmacêutico, sugerindo um lote e uma validade que vão vencer primeiro, através de uma tecla de atalho, dispensar todos os medicamentos. Se acaso o medicamento não possuir em estoque deixar o medicamento para ser dispensado depois.

### **2.12. Materiais**

- Permitir cadastro de grupo, e selecionar se este grupo de produto vai possuir lote e validade.
- Permitir cadastrar o setor, com a descrição do setor, selecionar qual unidade este setor pertence, se este setor é um centro estocador, se ele pode dispensar produtos, se ele é um distribuidor, e se o setor pode realizar transferências.
- Permitir cadastrar fornecedor, com os dados de razão social, nome fantasia, tipo de pessoa, endereço, CEP, cidade, estado, telefone, fax, CNPJ, inscrição estadual, RG, e CPF do sócio, email, web site e nome da pessoa de contato.
- Permitir cadastrar um período de funcionamento do setor, selecionar o produto e seu período de atividade.
- Permitir adicionar os produtos com as funcionalidades de:
	- o Nome do produto
	- o Grupo a qual ele pertence.
	- o Se a forma em que este material será armazenado será de forma inteira ou fracionada.
	- o Qual é o tipo de produto, Ex.: Medicamentos, Materiais Hospitalares.
	- o Unidade de medida deste produto, Ex.: Ampola, Comprimido.
	- o Vincular a portaria dos psicotrópicos se acaso for um medicamento controlado.
	- o Opção para cadastrar o código de barras do produto.
	- o Opção para registrar o preço de referência.
	- o Opção para descrever a forma da embalagem do produto.
	- o Permitir cadastrar sua descrição técnica do produto.
	- o Permitir escolher se produto pode ser movimentado na opção de saída.
	- o Permitir escolher se este produto pode ser movimentado como entrada.
	- o Permitir escolher se este produto pode ser dispensado.
	- o Permitir escolher se este produto pode ser transferido para outras unidades.

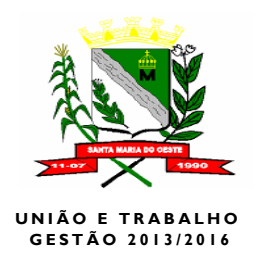

- o Permitir escolher se este produto vai possuir ou não validade.
- o Permitir cadastrar uma observação do material.
- Permitir vincular o produto ao centro estocador, informando seu estoque Máximo, mínimo, e tempo de reposição, e setor o qual este produto ira pertencer.
- Permitir fazer requisição de compra de materiais, contendo a data da requisição, qual o centro estocador solicitante, previsão de entrega, situação da requisição, e um campo para observação.
- Permitir requisitar materiais de outros centros estocadores, contendo qual o centro estocador que está solicitando, e para qual o centro estocador e o setor que será destinado.
- Permitir transferir medicamentos entre centro estocadores.
- Permitir impressão de uma relação de materiais transferidos e requisitados.
- Permitir listar os materiais requisitados, para a confirmação do recebimento do material, listando todos os produtos da requisição para conferencia.
- Permitir realizar inventário de produtos, contendo os seguintes itens:
	- o Adicionar um novo inventario, com data, grupo de produtos, setor, responsável e quem será a equipe contadora de estoque.
	- o Digitação para contagem, permitir que liste todos os produtos de acordo com seu grupo, se acaso for um medicamento na listagem do inventário deverá aparecer o campo para colocar o lote e sua validade, caso contrário, não deverá possuir o campo de lote e validade.
	- o Permitir relatório do inventário, para apurar a quantidade de materiais lançados, se acaso a contagem estiver correta, deverá conter um botão para gerar a movimentação.
	- o Permitir impressão da lista de produtos, de acordo com seu grupo, listando os produtos que contém em estoque, e mostrando os seus lotes e validades, se acaso o grupo de produtos contiver validade.
	- o Permitir que na lista que contém o nome dos materiais, contenha campos de primeira, segunda e terceira contagem.
	- o Permitir a geração de relatório de acurácia, para conferência do índice de acertos na contagem do estoque.
- Permitir realizar movimentações de produtos, com os seguintes itens:
	- o Entrada de produtos, através de notas fiscais.
	- o Saída de produtos por diversos motivos.
	- o Transferência de matérias para outros centros estocadores.
	- o Consolidação de matérias, se acaso um material tiver alguma saída ou entrada e der algum furo de estoque o sistema deverá permitir realizar a consolidação do material, posteriormente.
	- o Realizar a recepção dos materiais
	- o Realizar a recepção de medicamentos.
	- o Permitir alterar as requisições de matérias, vindos de outros centros

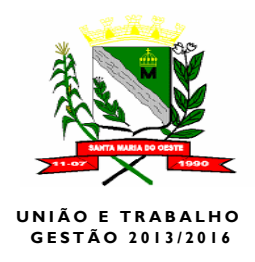

estocadores.

o Permitir alterar as requisições de medicamentos vindos de outros setores.

## **2.13. Transporte (TFD "Tratamento Fora do Domicilio")**

- Permitir cadastrar os veículos que compõe a secretaria.
- Permitir colocar em seu cadastro combustível, km, ano do veículo e media de gasto de combustível.
- Permitir o cadastro de roteiros de viagens, contendo os itens:
	- o Estado e municípios de origem da viagem.
	- o Estado e municípios de destino da viagem.
	- o Data de retorno e a data da viagem.
	- $\circ$  Km inicial e a km final.
	- o O motivo o qual será realizado esta viagem.
	- o Permitir cadastrar o custo médio de cada viagem.
	- o Permitir listar todas as últimas viagens realizadas.
	- o Permitir vincular o paciente a viagem de destino para o tratamento.
	- o Permitir realizar uma agenda para a viagem.
	- o Permitir que fosse mostrado em um mapa georeferenciado o itinerário da viagem a ser realizada e sua distância em KM.

### **2.14. Prontuário de Atendimento de Enfermagem**

- Permitir listar os pacientes da fila de atendimento previamente cadastradas.
- Permitir alterar a ordem e prioridade de atendimento.
- Permitir registrar alertas aos pacientes que pertencem algum tipo de alergia, ou algum tipo de problemas previamente analisados pela equipe de enfermagem.
- Permitir cadastrar os dados vitais, como pressão, peso, altura temperatura, IMC e glicemia.
- Permitir cadastrar o atendimento de enfermagem, em um campo de observação para ser direcionado para o médico.
- Permitir a enfermeira registrar procedimentos, como inalação, curativos entre outros procedimentos de enfermagem.
- Permitir a enfermeira consultar na tela do prontuário, os dados do paciente, seu histórico de prontuário de outras consultas de enfermagem, tipo de medicação que o paciente toma e exames já realizados.
- Permitir a enfermeira de finalizar o atendimento ao paciente, sem passar para uma consulta médica.
- Permitir a enfermeira, realizar algum procedimento de sua especialidade, e deixar o prontuário aberto para novos registros.
- Permitir a visualização do número do prontuário médico, o nome completo do

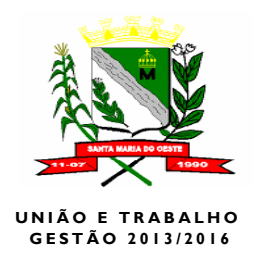

paciente, nome da mãe do pai, e data de nascimento.

- Permitir registrar perímetro cefálico, frequência respiratória, e frequência cardíaca.
- Permitir que no ato da aferição da pressão, seja adicionado um procedimento automaticamente ao Boletim de Produção Ambulatorial.

### **2.15. Sistema do SUS**

- Permitir a importação da tabela do SIGTAP.
- Permitir a importação dos dados do CADSUS.
- Permitir a exportação de dados para o HIPERDIA.
- Permitir a exportação do BPA.
- Permitir a exportação do SISPRENATAL.
- Permitir a digitação dos dados necessários para a exportação do hiperdia
- Permitir a digitação dos dados necessários para a exportação do **SISPRENATAL**
- Permitir a digitação dos dados para o SIAB.
- Permitir o preenchimento dos dados para o programa de HANSENIESE.
- Permitir o preenchimento dos dados para o programa de TUBERCULOSE.

### **2.16. Controle de acesso de usuários do sistema**

- Permitir o cadastro de usuários de sistemas.
- Permitir a visualização da última entrada do usuário do sistema e se ele está online no sistema no momento.
- Permitir a visualização na tela de usuários das unidades em qual o usuário pertence.
- Permitir selecionar as permissões para o usuário a qualquer parte do sistema, podendo o usuário acessar determinadas áreas, apenas listar os dados, com as opções de apagar cadastrar e editar qualquer dado no sistema.
- Permitir que se registre LOG's do sistema.
- Permitir a visualização dos logs do sistema instantaneamente.
- Permitir copiar as permissões de um usuário para outro.
- Permitir vincular um usuário do sistema a um determinado setor.
- Permitir vincular um determinado usuário a uma unidade de trabalho, para que apareçam somente os dados da unidade em que o usuário pertence.
- Permitir ter um cadastro de permissões por usuário onde o usuário ficará preso a somente a uma especialidade, para realizar operações no sistema.
- Permitir um cadastro de permissões, onde as permissões serão dadas aos arquivos do sistema, o cadastro deverá conter o nome do arquivo, a descrição de sua função, podendo ser acrescentado novas funções com suas permissões.

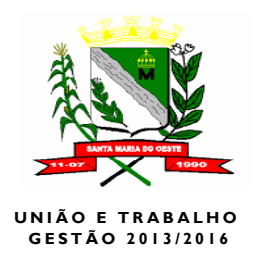

- Permitir o usuário trocar sua senha, acaso o usuário não possuir nenhuma função permitida no sistema, à opção de atualizar a senha, deverá estar disponível.
- Permitir os usuários de o sistema trocar e-mail´s através da entrada de mensagens.
- Permitir o usuário possuir uma caixa de entrada, para armazenar as mensagens trocadas entre usuários.
- Permitir enviar mensagens somente para um usuário, ou para uma determinada unidade a todos os seus usuários.
- Permitir que no ato da entrada de cada módulo, se o usuário tiver uma mensagem não lida o sistema enviar alertas de que há uma nova mensagem.
- Permitir o usuário apagar mensagens.
- Permitir o usuário verificar quais mensagens ele já enviou através de dos itens enviados.

### **2.17. Relatórios gerenciais básicos.**

- Permitir relatórios de agendamentos de consultas, contendo:
	- o Agendamento por unidade.
	- o Agendamento por médico.
	- o Agendamento por especialidade.
	- o Agendamento marcado e remarcado.
	- o Pacientes faltosos
- Permitir relatórios de atendimento contendo:
	- o Médicos faltosos.
	- o Especialidades atendidas.
	- o Procedimentos realizados.
	- o Atendimento completo por paciente.
- Permitir a visualização dos relatórios de materiais:
	- o Período movimento e saldo do centro estocador.
	- o Período movimento centro estocador.
	- o Posição do estoque por centro estocador.
	- o Posição do estoque por lote/validade.
	- o Relatório de consumo.
	- o Consumo semestral.
	- o Movimentações de entrada.
- Permitir a visualização dos seguintes relatórios de farmácia:
	- o Pacientes cadastrados por programa.
	- o Pacientes cadastrados por medicamento.
	- o Pacientes por faixa Etária/Produto.
	- o Pacientes por faixa Etária/Programa de atendimento.
	- o Número de paciente atendido por programa.
	- o Número de paciente atendido por medicamento.

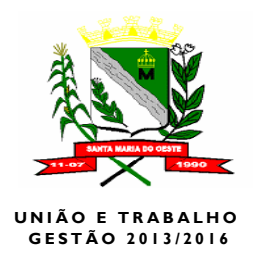

- o Quantidade de medicamentos dispensados por período.
- o Paciente atendido.
- o Total de medicamentos dispensados por centro estocador.
- o Total de medicamentos em estoque por centro estocador.
- Permitir relatórios de intenções hospitalares AIH
	- o Relatório para vinculção do número da AIH.
	- o Número de AIH, utilizado por prestador.
	- o Internações por municípios números absolutas por competência.
	- o Internações por municípios, números absolutos por caráter de internação por competência.
	- o Causas de internação por clínica, por município.
	- o Internações por procedimento e por município ou por competência.
	- o Internações por cid10, período ou competência.
	- o Internações por faixa etária, sexo, município, por competência ou período.
	- o Reinternações.
	- o Número de laudos solicitados.
- Permitir os relatórios de Autorização de Procedimentos de Alta Complexidade (APAC), contendo os seguintes relatórios:
	- o APAC por prestador.
	- o Número de APAC´s por prestador e competência.
	- o Número de APAC´s e origem do paciente por prestador e competência.
	- o Procedimentos da APAC por faixa etária.
	- o Quantidade de procedimentos por município e prestador.
- Permitir os relatórios dos exames contendo:
	- o Custo por total de procedimentos.
	- o Relatório de quantidade de exames agendados.
	- o Relatório paciente/Exames.
	- o Procedimentos coletados por período.
	- o Procedimentos coletados por medico solicitante.
- Permitir relatórios do programa saúde da família (PSF) contendo os seguintes relatórios:
	- o Consolidado das famílias cadastradas por micro área.
	- o Consolidado por famílias cadastradas por área.
	- o Consolidado das famílias cadastradas por seguimento.
	- o Consolidado de famílias cadastradas por município.
	- o Acompanhamento das gestantes.
	- o Acompanhamentos de hipertensos.
	- o Acompanhamento de diabéticos.
	- o Acompanhamento de hanseníase.
	- o Acompanhamento de tuberculose.
- Permitir a emissão de relatórios de vacina contendo:
	- o Controle de temperatura das geladeiras.

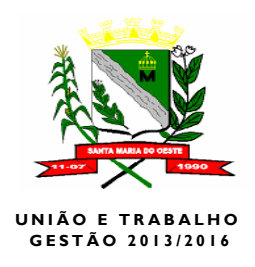

- o Controle de vacinas por paciente.
- o Controle de vacinas aplicadas.
- o Controle de vacinas em estoque.
- o Controle de frascos abertos.
- Permitir relatórios de hiperdia contendo:
	- o Número de hipertensos e diabéticos por sexo e risco.
	- o Número de pacientes por sexo e faixa etária.
	- o Medicamentos prescritos.
- Permitir os relatórios de laboratórios contendo:
	- o Relatórios por métodos de análise.
	- o Número de pacientes por sexo e faixa etária.
- Permitir um relatório do prontuário do paciente, contendo toda a história clínica do paciente, desde suas internações, medicações exames realizados, alertas, procedimentos, vacinas.

### **2.18. Guichê de atendimento**

- Permitir cadastrar guichê de atendimento, contendo a descrição do guichê uma sigla para aparecer no painel e ser impresso no cupom.
- Permitir o cadastro gerar a sequência numérica do início e fim do guichê, de forma automática.
- Permitir cadastrar os usuários que farão parte do guichê de atendimento qual o usuário e a ordem de atendimento.
- Permitir que se quando a fila de um atendimento estiver lotada e outra vazia um usuário possa chamar o atendimento do outro.
- Permitir tela de visualização das senhas dos guichês previamente cadastrados, para a emissão da senha de atendimento.
- Permitir através do sistema de informação o atendente chamar o próximo paciente da fila.

### **2.19. Outros**

- Permitir disponibilizar em um Portal da Saúde, vinculados ao sistema de informação, permitindo assim se necessário, realizar agendamentos médicos, agendamentos de exame, visualizações de laudos de exames e conferência de atestado médico.
- Permitir a emissão de holerite sociais, cruzando dados de outros sistemas de informações para realizar o calcula do que foi contribuído com o município e quais os serviços de saúde município prestou ao cidadão.
- Permitir a visualização de indicativos gráficos sobre a produção das unidades de saúde quanto a atendimentos médicos e clínicos e de enfermagem.
- Permitir a visualização de indicativos gráficos sobre a produção quanto aos laboratórios.

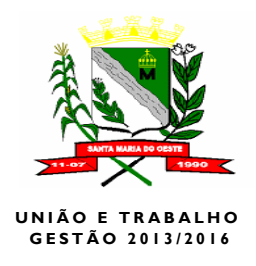

- Permitir a visualização em indicativos gráficos sobre os atendimentos hospitalares.
- Permitir visualizar em indicativos gráficos contendo uma meta de captação de procedimentos, onde o usuário estipulará uma meta em atingir de procedimentos realizados para cumprir.
- Permitir ter um link dentro do sistema que abra um chat, para atendimento e suporte diretamente com o fornecedor do software.

## **3.0. CONDIÇÕES DE PAGAMENTO**

**3.1.** O pagamento será realizado mediante atestado de Recebimento e Aprovação do serviço, emitido pela Comissão de Recebimento de bens, Serviços e Obras, apresentado juntamente com a Nota Fiscal Fatura ou Nota Fiscal, acompanhada das Certidão de débitos relativos a créditos tributários federais e a dívida ativa da União e FGTS.

A descrição do produto na Nota Fiscal, deverá obrigatoriamente, ser precedida da descrição constante na proposta de preços.

**3.1.1.** Em caso de não cumprimento pelo(a) contratado(a) de disposição contratual, os pagamentos poderão ficar retidos até posterior solução, sem prejuízo de quaisquer outras disposições contratuais.

## **4.0. DAS CONDIÇÕES MÍNIMAS PARA CONTRATAÇÃO**

**4.1.** O objeto deste procedimento deverá ser de forma parcelada (mediante requisição) da Secretaria Municipal de Administração, iniciando o fornecimento, imediatamente após a assinatura do termo de contrato. Os serviços serão prestados com assessoria presencial na sede do Centro de Saúde do Município de Santa Maria do Oeste –Pr, sempre que se fizer necessário.

### **5.0 . DA METODOLOGIA E EXECUÇÃO DOS SERVIÇOS**

**5.1.** O proponente vencedor ficará obrigado a prestar serviços constantes no objeto desta Licitação, após a homologação e adjudicação desta Licitação, e iniciar os serviços imediatamente após a assinatura do contrato, com a conversão do Banco de Dados e treinamento dos usuários no prazo máximo de 10 (dez) dias.

Após o prazo de 10 (dez) dias corridos a vencedora deverá apresentar em sessão pública os requisitos e a conversão de dados.

### **6. 0. OBRIGAÇÕES:**

**6.1.** Além de outras decorrentes de normas legais e da natureza da presente licitação, são obrigações da Contratada:

**6.1.1.** Prestar os serviços licitados em estrita conformidade com as especificações deste instrumento.

**6.1.2.** Responsabilizar-se por todas as despesas e encargos de qualquer natureza com pessoal de sua contratação necessário à execução do objeto contratual, inclusive os encargos relativos à legislação trabalhista e as despesas com transporte, entrega, hospedagem e alimentação para a execução desta.

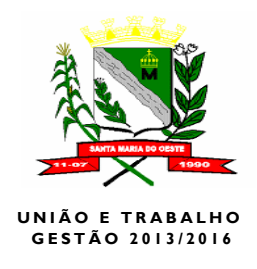

**6.1.3.** Assumir inteira responsabilidade civil, administrativa e penal por quaisquer danos e prejuízos materiais ou pessoais causados diretamente ou por seus empregados ou prepostos, à contratante ou a terceiros.

**6.1.4.** Todo e qualquer ônus referente a direito de propriedade industrial, marcas e patentes, segredos comerciais e outros direitos de terceiros, bem como a responsabilidade por violação dos mesmos, suas consequências e efeitos jurídicos, serão de responsabilidade da(s) Contratada(s), que deverá(ão) responder pelos mesmos e defender a Prefeitura em juízo, ou fora dele, contra reclamações relacionadas com o assunto.

**6.1.5** Assumir inteira responsabilidade civil, administrativa e penal por quaisquer danos e prejuízos materiais ou pessoais causados diretamente ou por seus empregados ou prepostos, à contratante ou a terceiros.

**6.2.** São obrigações da contratante, além de outras decorrentes do Contrato:

**6.2.1.** Disponibilizar a infraestrutura de material, equipamentos e pessoal de apoio nas diligências de trabalho necessária ao bom desempenho da contratada.

**6.1.2.** Efetuar o pagamento das obrigações financeiras advindas da Contratação.

**6.1.3.** Acompanhar e fiscalizar a execução do Contrato.

### **7.0. CUSTOS**

**7.1.** O valor máximo admitido mensal é de R\$ 700,00 (Setecentos Reais), apurados através de média dos valores praticados no mercado.

**7.1.2.** O valor máximo admitido para implantação, treinamento, licenciamento, configuração com o Ministério da Saúde é de R\$ 19.606,67 (Dezenove Mil e Seiscentos e Seis Reais e Sessenta e Sete Centavos), a serem pagos em parcelas mensais e sucessivas, considerados os preços praticados no mercado.

**7.1.3.** O valor anual máximo admitido é de R\$ 28.006,67 (Vinte e Oito Mil e Seis Reais e Sessenta e Sete Centavos), a serem pagos em parcelas mensais e sucessivas, considerados os preços praticados no mercado.

**7.1.4.** Os valores deverão ser fixos e cotados em moeda nacional, observado o valor máximo admitido neste edital.

**7.1.5.** Nos preços apresentados deverão estar incluídas todas as despesas com, transporte na localidade da sede da entidade, seguros, taxas, tributos, incidências fiscais e contribuições de qualquer natureza ou espécie, encargos sociais, custos diretos e indiretos e quaisquer outros encargos, quando necessários à perfeita execução do objeto da Licitação.

**7.1.5.** O Pagamento dos Serviços será realizado mensalmente.

## **8.0. CONCLUSÃO**

**8.1.** O presente Termo de Referência tem por finalidade estabelecer condições para melhorar o desempenho da gestão da administração municipal, e para adequação desta administração Municipal às atuais exigências impostas, notadamente no tocante ao planejamento, a transparência, ao controle e a responsabilização dos gestores, que exigem assessoria de nível especializado

#### **COMISSÃO DE LICITAÇÕES DO MUNICÍPIO DE SANTA MARIA DO OESTE- PARANÁ ANEXO II – MODELO DE PROPOSTA**

Proc. Licitatório n.º:

TOMADA DE PREÇOS n.º:

NOME: C.P.F. N.º: ENDEREÇO:

 Apresentamos a seguir a nossa proposta de Preços para o Proc. Licitatório em epigrafe, que trata da **"CONTRATAÇÃO DE EMPRESA PARA PRESTAÇÃO DOS SERVIÇOS DE IMPLANTAÇÃO E MANUTENÇÃO DE UM SISTEMA WEB DE INFORMÁTICA INTEGRADO DE GESTÃO NA ÁREA DA SAÚDE",** a seguir cotado:

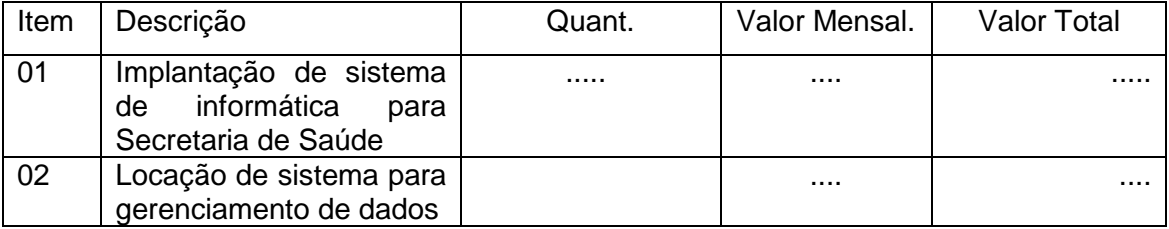

Os pagamentos serão efetuados de acordo com o contido no Edital em questão.

A proposta terá validade por dias a partir da data de abertura das propostas.

O preço proposto contempla todas as despesas necessárias a execução do contrato, conforme edital de licitação.

Declara ainda, conhecedor de todos os termos do instrumento convocatório que rege a supracitada licitação.

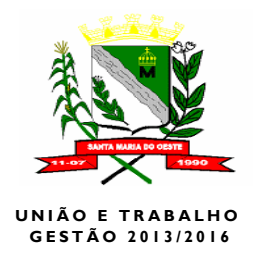

Local e Data

Nome e Assinatura Representante legal Carimbo OBS: Preferencialmente em papel timbrado do proponente.

### **ANEXO III**

### **MINUTA DO CONTRATO ADMINISTRATIVO N.º**

Que fazem, de um lado o MUNICÍPIO DE SANTA MARIA DO OESTE, pessoa jurídica de direito público interno, inscrito no CGC/MF sob n. 95.684.544/0001-26, neste ato representado por seu Prefeito Municipal, Sr. CLAUDIO LEAL e, de outro lado o sr(a) ..........................., inscrita na CPF n. .................., com sede a Rua .............................................................., neste ato representada pelo Sr. \_\_\_\_\_\_\_\_\_\_\_\_\_\_\_\_\_\_\_\_\_\_\_\_, partes que celebram o presente termo mediante as cláusulas e condições abaixo estabelecidas:

### **Clausula Primeira: Do Objeto**

É objeto do presente contrato, a **"CONTRATAÇÃO DE EMPRESA PARA PRESTAÇÃO DOS SERVIÇOS DE IMPLANTAÇÃO E MANUTENÇÃO DE UM SISTEMA WEB DE INFORMÁTICA INTEGRADO DE GESTÃO NA ÁREA DA SAÚDE".**

### **Parágrafo Primeiro:**

O serviço a ser prestado, será executado em estrita obediência ao presente Contrato, devendo ser observadas integral e rigorosamente as especificações fornecidas pelo Município aprovado pelas autoridades competentes, assim como o Edital - Tomada n° e anexos.

### **Clausula Segunda: Do Valor**

Fica o valor para a contratação objeto do presente contrato previamente acertado de R\$ ......... (............................................. ) mensal, perfazendo um total do contrato de R\$ .......... (....................................................).

### **Cláusula Terceira: Do Prazo de Vigência**

O presente contrato terá a vigência de \*\* (\*\*) meses iniciando-se na presente data, com prazo final em \*\*/\*\*/\*\*\*\*.

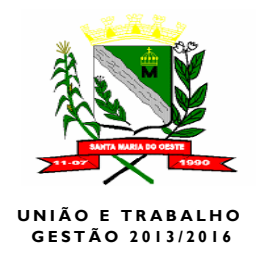

Parágrafo 1º - Este contrato poderá ser prorrogado nas condições determinadas no art. 57 da Lei 8.666/93, mediante ajuste entre as partes.

Parágrafo 2º - Considera-se encerrada a vigência do presente contrato, quando cumprida a totalidade do objeto contratado, caso esta ocorra antes do prazo estabelecido no "caput" desta clausula.

### **Parágrafo Primeiro:**

Os serviços deverão ser iniciados imediatamente após a assinatura deste instrumento.

### **Parágrafo Segundo:**

O vigência acima constante poderá ser prorrogada, com base no disposto no Artigo 57, II da Lei n.º 8.666/93 e alterações posteriores.

### **Cláusula Quarta: Da Execução do Objeto**

O proponente vencedor ficará obrigado a prestar serviços constantes no objeto desta Licitação, após a homologação e adjudicação desta Licitação, e iniciar os serviços imediatamente após a assinatura do contrato, com a conversão do Banco de Dados e treinamento dos usuários no prazo máximo de 10 (dez) dias.

Após o prazo de 10 (dez) dias corridos a vencedora deverá apresentar em sessão pública os requisitos e a conversão de dados.

O objeto deste procedimento deverá ser de forma parcelada (mediante requisição emitido pelo departamento de compras).

 É de total responsabilidade do licitante todas as despesas com a realização do objeto ora licitado, bem como com taxas, encargos de qualquer natureza e quaisquer despesas administrativas incidentes no preço apresentado na licitação.

### **Clausula Quinta: Das Condições de Pagamento**

O pagamento será realizado mediante atestado de Recebimento e Aprovação emitido pela Secretaria Municipal de Administração, juntamente com a Nota Fiscal Fatura ou Nota Fiscal acompanhada das Certidões de débitos relativos a créditos tributários federais e a dívida ativa da União e o FGTS.

A descrição do produto na Nota Fiscal, deverá obrigatoriamente, ser precedida da descrição constante na proposta de preços.

Em caso de não cumprimento pelo(a) contratado(a) de disposição contratual, os pagamentos poderão ficar retidos até posterior solução, sem prejuízo de quaisquer outras disposições contratuais.

## **Clausula Sexta: Rescisão do Contrato**

O presente contrato sem prejuízo das penalidades previstas, poderá ser rescindido sempre que ocorrer qualquer um dos motivos enumerados no artigo 78 da Lei Federal nº 8.666/93, e se processará na forma do disposto nos artigos 79 e 80 do mesmo diploma legal.

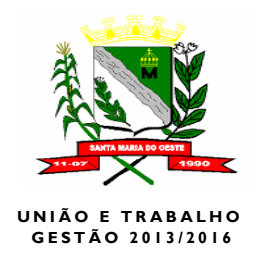

#### **Clausula Sétima: Penalidades**

Ao contratado total ou parcialmente inadimplente, serão aplicadas as sanções legais, previstas nos Artigos 86 e 87 da Lei 8.666/93, a saber:

I - Advertência;

II - Multa contratual de 10% (dez por cento) sobre o valor do Contrato, que será aplicada na hipótese de inexecução total ou parcial das obrigações assumidas pela(s) contratada(s), sem prejuízo de outras penalidades prevista pela Lei n.º 8.666/93 e demais legislações pertinentes á matéria.

III - Suspensão do direito de licitar e contratar junto a Prefeitura, pelo prazo de até 02(dois) anos, na ocorrência da rescisão de pleno direito do contrato pela falência do Contratado, ou da rescisão administrativa do Contrato por culpa do mesmo.

IV - Declaração de Inidoniedade para licitar e contratar junto a Prefeitura na ocorrência de rescisão de pleno direito do Contrato de falência do contratado ou da rescisão administrativa do contrato por culpa do mesmo quando a natureza e as características da infração se revistam a juízo da Prefeitura, do caráter de especial gravidade, ou ainda, nos casos em que fatos e penalidades anteriores ou da reincidência a indiquem para o resguardo do interesse do Serviço Público.

#### **Clausula Oitava: Dos Casos Omissos**

Os casos omissos neste contrato serão regulamentados na forma estabelecida pelo Código Civil Brasileiro, Leis e Decretos em vigor.

#### **Cláusula Nona: Das Fontes de Recursos**.

As despesas decorrentes da prestação de serviços, objeto do presente contrato, correrão no presente exercício através de recursos proveniente de dotações consignadas no orçamento vigente*.* 

#### **Cláusula Décima: Foro**

Para a solução de qualquer duvidas, legítimas ou ações decorrentes deste contrato, fica eleito pelos contratantes, o foro da Comarca de Pitanga - Paraná, com expressa renúncia de qualquer outro, por mais privilegiado que seja.

 E por estarem justos e contratados, depois de lido e achado conforme, vai assinado pelas partes contratantes e testemunhas presentes, em três vias de igual forma e teor.

\_\_\_\_\_\_\_\_\_\_\_\_\_\_\_\_\_\_\_\_\_\_\_\_\_\_\_\_\_\_\_\_ \_\_\_\_\_\_\_\_\_\_\_\_\_\_\_\_\_\_\_\_\_\_\_\_\_\_\_\_\_

Santa Maria do Oeste – Pr ........

Contratante:

Contratado:

Prefeito Municipal

\_\_\_\_\_\_\_\_\_\_\_\_\_\_\_\_\_\_\_

Contratado

\_\_\_\_\_\_\_\_\_\_\_\_\_\_\_\_\_\_\_\_\_\_\_\_\_

Testemunhas:

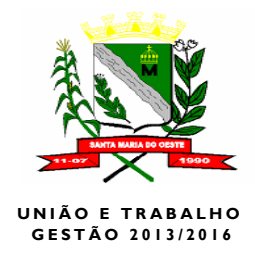

## **ANEXO IV**

### **PROCEDIMENTO LICITATÓRIO Nº ../2015**

### **TOMADA Nº ../2015**

#### **MODELO DE CARTA DE PREPOSTO**

Através do presente autorizo e nomeio como PREPOSTO (a) Sr. (a) ...................................................... Portador (a) da CI-RG nº ......................................... a participar do Procedimento Licitatório Modalidade TOMADA DE PREÇOS nº .../2015, instaurada pela PREFEITURA MUNICIPAL DE SANTA MARIA DO OESTE- PR, na qualidade de MEU representante.

Outorgo à pessoa acima qualificada amplos poderes para acordar, discordar, transigir, receber em devolução documentos pertencentes ao subscritor, renunciar ao direito de recursos em todas as fases podendo praticar outros atos.

Outrossim, declaro-me ciente de que responderei em juízo ou fora dele, se for o caso, por todos os atos que venham a ser praticados pelo PREPOSTO ora nomeado.

Local e data ...........................................................

Assinatura: NOME: CPF: RG:

Carimbo do Proponente:

Obs: Preferencialmente em papel timbrado do proponente.

# **ANEXO V**

# **À COMISSÃO MUNICIPAL DE LICITAÇÃO DO MUNICÍPIO DE SANTA MARIA DO OESTE – ESTADO DO PARANÁ**

# **TERMO DE RENÚNCIA**

Eu, "........................................................................................................**"** abaixo assinado, participante do Processo Licitatório nº ..../2015, Edital de Licitação nº ..../2015, na Modalidade **TOMADA DE PREÇOS** por seu representante credenciado, declaro, na forma e sob as penas impostas pela Lei 8.666/93, de 21 de junho de 1993, obrigando o representado, que não pretende recorrer da decisão de Comissão de Licitação, que julgou os documentos de habilitação preliminar, renunciando a qualquer direito, concordando com o curso do procedimento licitatório, passando-se à abertura dos envelopes de propostas de preços dos proponentes habilitados.

Santa Maria do Oeste,..... de .........................de 2015.

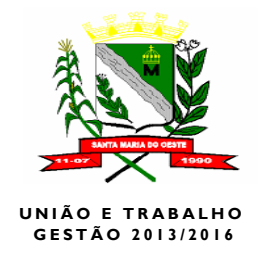

 -------------------------------------------------- Assinatura Nome da Empresa e CNPJ Nome do Responsável Legal RG. e CPF

Obs: Preferencialmente em Papel timbrado do proponente.

### **ANEXO VI**

**PROCESSO DE LICITAÇÃO Nº \_\_\_\_/2015**

**EDITAL TOMADA N.º \_\_\_\_\_/2015**

## **MODELO DE DECLARAÇÃO**

 Declaro para os devidos fins que a empresa ...................................................., inscrita no C.N.P.J. n.º ..............................., não se encontra inadimplente ou em processo de falência ou concordata ou impedida de licitar e nem é objeto de quaisquer restrições ou notas desabonadoras no cadastro de quaisquer órgãos da administração pública estadual direta ou indireta.

E para que surta seus efeitos legais, firmamos a presente.

Local e data

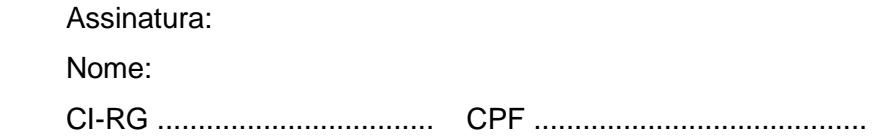

Obs: Preferencialmente em papel timbrado do proponente.

# **ANEXO VII**

# **MODELO DE DECLARAÇÃO DA NÃO UTILIZAÇÃO DE MÃO-DE-OBRA INFANTIL**.

.........................., inscrito no CNPJ nº .............., por intermédio de seu representante Legal o(a) Sr.(a) .........................., portador(a) da Carteira de Identidade nº ................. e do CPF nº .................., **DECLARA,** para fins do disposto no inciso V do art. 27 da Lei nº 8.666, de 21 de junho de 1993, acrescido pela Lei nº 9.854, de 27 de outubro de 1999, que não emprega menor de 18 (dezoito) anos em trabalho noturno, perigoso ou insalubre e não emprega menor de 16 (dezesseis) anos.

Ressalva: emprega menor, a partir de 14 (quatorze) anos, na condição de aprendiz ( ). Local e data ......................................

Nome e assinatura (representante legal) (Em caso afirmativo, assinalar a ressalva acima).

Obs: Preferencialmente em papel timbrado do proponente.

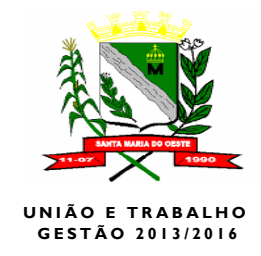

# **ANEXO VIII**

## **MODELO DECLARAÇÃO DE MICROEMPRESA OU EMPRESA DE PEQUENO PORTE**

REF.: TOMADA DE PREÇOS **n.º….**

O signatário da presente, o Senhor....., representante legalmente constituído da proponente....., declara sob as penas da Lei, que a mesma está estabelecida sob o regime legal de .... **(microempresa ou empresa de pequeno porte)**, conforme conceito legal e fiscal de nosso ordenamento pátrio, podendo usufruir os benefícios da Lei Complementar n.º 123/06.

Local, .... de ........... de 2015.

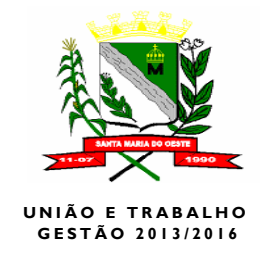

(Nome, RG n.º e assinatura do responsável legal).